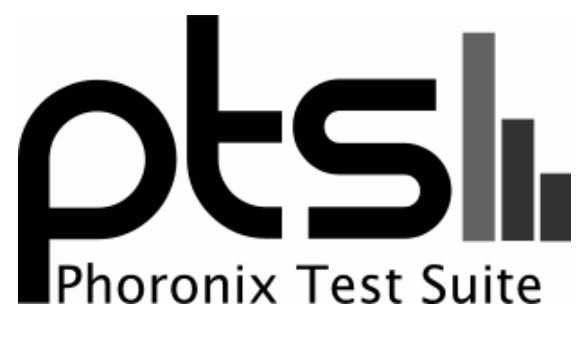

**www.phoronix-test-suite.com**

# **OpenCL GTX 1660 Ti**

OpenCL benchmarks for a future article on Phoronix.com

#### **Automated Executive Summary**

RTX 2070 had the most wins, coming in first place for 60% of the tests.

Based on the geometric mean of all complete results, the fastest (RTX 2070) was 3.517x the speed of the slowest (RX 560).

The results with the greatest spread from best to worst included:

NAMD CUDA (System Power Consumption Monitor) at 8.704x clpeak (System Power Consumption Monitor) at 8.172x cl-mem (System Power Consumption Monitor) at 7.935x cl-mem (System Power Consumption Monitor) at 7.16x cl-mem (System Power Consumption Monitor) at 6.63x clpeak (OpenCL Test: Double-Precision Double) at 6.058x FAHBench (System Power Consumption Monitor) at 5.849x cl-mem (Benchmark: Write) at 4.54x cl-mem (Benchmark: Read) at 4.252x clpeak (OpenCL Test: Global Memory Bandwidth) at 4.172x.

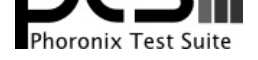

# **Test Systems:**

# **GTX 970**

Processor: Intel Core i9-9900K @ 5.00GHz (8 Cores / 16 Threads), Motherboard: ASUS PRIME Z390-A (0802 BIOS), Chipset: Intel Cannon Lake PCH Shared SRAM, Memory: 16384MB, Disk: Samsung SSD 970 EVO 250GB + 2000GB SABRENT, Graphics: eVGA NVIDIA GeForce GTX 970 4GB (1163/3505MHz), Audio: Realtek ALC1220, Monitor: Acer B286HK, Network: Intel I219-V

OS: Ubuntu 18.10, Kernel: 5.0.0-999-generic (x86\_64) 20190221, Desktop: GNOME Shell 3.30.1, Display Server: X Server 1.20.1, Display Driver: NVIDIA 418.43, OpenGL: 4.6.0, Vulkan: 1.1.95, Compiler: GCC 8.2.0, File-System: ext4, Screen Resolution: 3840x2160

Compiler Notes: --build=x86\_64-linux-gnu --disable-vtable-verify --disable-werror --enable-checking=release --enable-clocale=gnu --enable-default-pie<br>--enable-gnu-unique-object --enable-languages=c,ada,c++,go,brig,d,fortra --enable-gnu-unique-object --enable-languages=c,ada,c++,go,brig,d,fortran,objc,obj-c++ --enable-libmpx -enable-libstdcxx-debug --enable-multiarch --enable-multilib --enable-nls --enable-objc-gc=auto --enable-offload-targets=nvptx-none --enable-plugin --enable-shared --enable-threads=posix --host=x86\_64-linux-gnu --program-prefix=x86\_64-linux-gnu- --target=x86\_64-linux-gnu --with-abi=m64 --with-arch-32=i686 --with-default-libstdcxx-abi=new --with-gcc-major-version-only --with-multilib-list=m32,m64,mx32 --with-target-system-zlib --with-tune=generic --without-cuda-driver -v Processor Notes: Scaling Governor: intel\_pstate performance

OpenCL Notes: GPU Compute Cores: 1664

Security Notes: \_\_user pointer sanitization + Full generic retpoline IBPB: conditional IBRS\_FW STIBP: conditional RSB filling + SSB disabled via prctl and seccomp

# **GTX 980 Ti**

Processor: Intel Core i9-9900K @ 5.00GHz (8 Cores / 16 Threads), Motherboard: ASUS PRIME Z390-A (0802 BIOS), Chipset: Intel Cannon Lake PCH Shared SRAM, Memory: 16384MB, Disk: Samsung SSD 970 EVO 250GB + 2000GB SABRENT, Graphics: NVIDIA GeForce GTX 980 Ti 6GB (999/3505MHz), Audio: Realtek ALC1220, Monitor: Acer B286HK, Network: Intel I219-V

OS: Ubuntu 18.10, Kernel: 5.0.0-999-generic (x86\_64) 20190221, Desktop: GNOME Shell 3.30.1, Display Server: X Server 1.20.1, Display Driver: NVIDIA 418.43, OpenGL: 4.6.0, Vulkan: 1.1.95, Compiler: GCC 8.2.0, File-System: ext4, Screen Resolution: 3840x2160

Compiler Notes: --build=x86\_64-linux-gnu --disable-vtable-verify --disable-werror --enable-checking=release --enable-clocale=gnu --enable-default-pie<br>--enable-gnu-unique-object --enable-languages=c,ada,c++,go,brig,d,fortra --enable-gnu-unique-object --enable-languages=c,ada,c++,go,brig,d,fortran,objc,obj-c++ --enable-libmpx --enable-multiarch --enable-multilib --enable-nls --enable-objc-gc=auto --enable-offload-targets=nvptx-none --enable-plugin --enable-shared --enable-threads=posix --host=x86\_64-linux-gnu --program-prefix=x86\_64-linux-gnu- --target=x86\_64-linux-gnu --with-abi=m64 --with-arch-32=i686 --with-default-libstdcxx-abi=new --with-gcc-major-version-only --with-multilib-list=m32,m64,mx32 --with-target-system-zlib --with-tune=generic --without-cuda-driver -v Processor Notes: Scaling Governor: intel\_pstate performance

OpenCL Notes: GPU Compute Cores: 2816

Security Notes: \_\_user pointer sanitization + Full generic retpoline IBPB: conditional IBRS\_FW STIBP: conditional RSB filling + SSB disabled via prctl and seccomp

#### **GTX 1060**

Processor: Intel Core i9-9900K @ 5.00GHz (8 Cores / 16 Threads), Motherboard: ASUS PRIME Z390-A (0802 BIOS), Chipset: Intel Cannon Lake PCH Shared SRAM, Memory: 16384MB, Disk: Samsung SSD 970 EVO 250GB + 2000GB SABRENT, Graphics: NVIDIA GeForce GTX 1060 6GB (1506/4006MHz), Audio: Realtek ALC1220, Monitor: Acer B286HK, Network: Intel I219-V

OS: Ubuntu 18.10, Kernel: 5.0.0-999-generic (x86\_64) 20190221, Desktop: GNOME Shell 3.30.1, Display Server: X Server 1.20.1, Display Driver: NVIDIA 418.43, OpenGL: 4.6.0, Vulkan: 1.1.95, Compiler: GCC 8.2.0, File-System: ext4, Screen Resolution: 3840x2160

Compiler Notes: --build=x86\_64-linux-gnu --disable-vtable-verify --disable-werror --enable-checking=release --enable-clocale=gnu --enable-default-pie<br>--enable-gnu-unique-object --enable-languages=c,ada,c++,go,brig,d,fortra --enable-gnu-unique-object --enable-languages=c,ada,c++,go,brig,d,fortran,objc,obj-c++ --enable-libmpx --enable-multiarch --enable-multilib --enable-nls --enable-objc-gc=auto --enable-offload-targets=nvptx-none --enable-plugin --enable-shared --enable-threads=posix --host=x86\_64-linux-gnu --program-prefix=x86\_64-linux-gnu- --target=x86\_64-linux-gnu --with-abi=m64 --with-arch-32=i686 --with-default-libstdcxx-abi=new --with-gcc-major-version-only --with-multilib-list=m32,m64,mx32 --with-target-system-zlib --with-tune=generic --without-cuda-driver -v

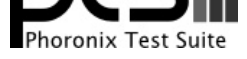

Processor Notes: Scaling Governor: intel\_pstate performance OpenCL Notes: GPU Compute Cores: 1280

Security Notes: \_\_user pointer sanitization + Full generic retpoline IBPB: conditional IBRS\_FW STIBP: conditional RSB filling + SSB disabled via prctl and seccomp

#### **GTX 1070**

Processor: Intel Core i9-9900K @ 5.00GHz (8 Cores / 16 Threads), Motherboard: ASUS PRIME Z390-A (0802 BIOS), Chipset: Intel Cannon Lake PCH Shared SRAM, Memory: 16384MB, Disk: Samsung SSD 970 EVO 250GB + 2000GB SABRENT, Graphics: NVIDIA GeForce GTX 1070 8GB (1506/4006MHz), Audio: Realtek ALC1220, Monitor: Acer B286HK, Network: Intel I219-V

OS: Ubuntu 18.10, Kernel: 5.0.0-999-generic (x86\_64) 20190221, Desktop: GNOME Shell 3.30.1, Display Server: X Server 1.20.1, Display Driver: NVIDIA 418.43, OpenGL: 4.6.0, Vulkan: 1.1.95, Compiler: GCC 8.2.0, File-System: ext4, Screen Resolution: 3840x2160

Compiler Notes: --build=x86\_64-linux-gnu --disable-vtable-verify --disable-werror --enable-checking=release --enable-clocale=gnu --enable-default-pie<br>--enable-gnu-unique-object --enable-languages=c,ada,c++,go,brig,d,fortra --enable-gnu-unique-object --enable-languages=c,ada,c++,go,brig,d,fortran,objc,obj-c++ --enable-libmpx --enable-libstdcxx-debug --enable-libstdcxx-time=yes --enable-multiarch --enable-multilib --enable-nls --enable-objc-gc=auto --enable-offload-targets=nvptx-none --enable-plugin --enable-shared --enable-threads=posix --host=x86\_64-linux-gnu --program-prefix=x86\_64-linux-gnu- --target=x86\_64-linux-gnu --with-abi=m64 --with-arch-32=i686 --with-default-libstdcxx-abi=new --with-gcc-major-version-only --with-multilib-list=m32,m64,mx32 --with-target-system-zlib --with-tune=generic --without-cuda-driver -v

Processor Notes: Scaling Governor: intel\_pstate performance

OpenCL Notes: GPU Compute Cores: 1920

Security Notes: \_\_user pointer sanitization + Full generic retpoline IBPB: conditional IBRS\_FW STIBP: conditional RSB filling + SSB disabled via prctl and seccomp

# **GTX 1070 Ti**

Processor: Intel Core i9-9900K @ 5.00GHz (8 Cores / 16 Threads), Motherboard: ASUS PRIME Z390-A (0802 BIOS), Chipset: Intel Cannon Lake PCH Shared SRAM, Memory: 16384MB, Disk: Samsung SSD 970 EVO 250GB + 2000GB SABRENT, Graphics: Zotac NVIDIA GeForce GTX 1070 Ti 8GB (1607/4006MHz), Audio: Realtek ALC1220, Monitor: Acer B286HK, Network: Intel I219-V

OS: Ubuntu 18.10, Kernel: 5.0.0-999-generic (x86\_64) 20190221, Desktop: GNOME Shell 3.30.1, Display Server: X Server 1.20.1, Display Driver: NVIDIA 418.43, OpenGL: 4.6.0, Vulkan: 1.1.95, Compiler: GCC 8.2.0, File-System: ext4, Screen Resolution: 3840x2160

Compiler Notes: --build=x86\_64-linux-gnu --disable-vtable-verify --disable-werror --enable-checking=release --enable-cocale=gnu --enable-default-pie<br>--enable-gnu-unique-object --enable-languages=c,ada,c++,go,brig,d,fortran --enable-gnu-unique-object --enable-languages=c,ada,c++,go,brig,d,fortran,objc,obj-c++ --enable-libmpx --enable-libstdcxx-debug --enable-libstdcxx-time=yes --enable-multiarch --enable-multilib --enable-nls --enable-objc-gc=auto --enable-offload-targets=nvptx-none --enable-plugin --enable-shared --enable-threads=posix --host=x86\_64-linux-gnu --program-prefix=x86\_64-linux-gnu- --target=x86\_64-linux-gnu --with-abi=m64 --with-arch-32=i686 --with-default-libstdcxx-abi=new --with-gcc-major-version-only --with-multilib-list=m32,m64,mx32 --with-target-system-zlib --with-tune=generic --without-cuda-driver -v Processor Notes: Scaling Governor: intel\_pstate performance

OpenCL Notes: GPU Compute Cores: 2432

Security Notes: \_\_user pointer sanitization + Full generic retpoline IBPB: conditional IBRS\_FW STIBP: conditional RSB filling + SSB disabled via prctl and seccomp

#### **GTX 1080**

Processor: Intel Core i9-9900K @ 5.00GHz (8 Cores / 16 Threads), Motherboard: ASUS PRIME Z390-A (0802 BIOS), Chipset: Intel Cannon Lake PCH Shared SRAM, Memory: 16384MB, Disk: Samsung SSD 970 EVO 250GB + 2000GB SABRENT, Graphics: NVIDIA GeForce GTX 1080 8GB (1607/5005MHz), Audio: Realtek ALC1220, Monitor: Acer B286HK, Network: Intel I219-V

OS: Ubuntu 18.10, Kernel: 5.0.0-999-generic (x86\_64) 20190221, Desktop: GNOME Shell 3.30.1, Display Server: X Server 1.20.1, Display Driver: NVIDIA 418.43, OpenGL: 4.6.0, Vulkan: 1.1.95, Compiler: GCC 8.2.0, File-System: ext4, Screen Resolution: 3840x2160

Compiler Notes: --build=x86\_64-linux-gnu --disable-vtable-verify --disable-werror --enable-checking=release --enable-clocale=gnu --enable-default-pie --enable-gnu-unique-object --enable-languages=c,ada,c++,go,brig,d,fortran,objc,obj-c++ --enable-libmpx --enable-libstdcxx-debug --enable-libstdcxx-time=yes --enable-multiarch --enable-multilib --enable-nls --enable-objc-gc=auto --enable-offload-targets=nvptx-none --enable-plugin --enable-shared --enable-threads=posix --host=x86\_64-linux-gnu --program-prefix=x86\_64-linux-gnu- --target=x86\_64-linux-gnu --with-abi=m64 --with-arch-32=i686 --with-default-libstdcxx-abi=new

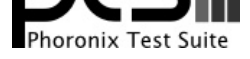

--with-gcc-major-version-only --with-multilib-list=m32,m64,mx32 --with-target-system-zlib --with-tune=generic --without-cuda-driver -v Processor Notes: Scaling Governor: intel\_pstate performance OpenCL Notes: GPU Compute Cores: 2560

Security Notes: \_\_user pointer sanitization + Full generic retpoline IBPB: conditional IBRS\_FW STIBP: conditional RSB filling + SSB disabled via prctl and seccomp

# **GTX 1660 Ti**

Processor: Intel Core i9-9900K @ 5.00GHz (8 Cores / 16 Threads), Motherboard: ASUS PRIME Z390-A (0802 BIOS), Chipset: Intel Cannon Lake PCH Shared SRAM, Memory: 16384MB, Disk: Samsung SSD 970 EVO 250GB + 2000GB SABRENT, Graphics: eVGA NVIDIA GeForce GTX 1660 Ti 6GB (1500/6000MHz), Audio: Realtek ALC1220, Monitor: Acer B286HK, Network: Intel I219-V

OS: Ubuntu 18.10, Kernel: 5.0.0-999-generic (x86\_64) 20190221, Desktop: GNOME Shell 3.30.1, Display Server: X Server 1.20.1, Display Driver: NVIDIA 418.43, OpenGL: 4.6.0, Vulkan: 1.1.95, Compiler: GCC 8.2.0, File-System: ext4, Screen Resolution: 3840x2160

Compiler Notes: --build=x86\_64-linux-gnu --disable-vtable-verify --disable-werror --enable-checking=release --enable-cocale=gnu --enable-default-pie<br>--enable-gnu-unique-object --enable-languages=c,ada,c++,go,brig,d,fortran --enable-gnu-unique-object --enable-languages=c,ada,c++,go,brig,d,fortran,objc,obj-c++ --enable-libmpx --enable-libstdcxx-debug --enable-libstdcxx-time=yes --enable-multiarch --enable-multilib --enable-nls --enable-objc-gc=auto --enable-offload-targets=nvptx-none --enable-plugin --enable-shared --enable-threads=posix-<br>--host=x86\_64-linux-gnu --program-prefix=x86\_64-linux-gnu---host=x86\_64-linux-gnu --program-prefix=x86\_64-linux-gnu- --target=x86\_64-linux-gnu --with-abi=m64 --with-arch-32=i686 --with-default-libstdcxx-abi=new --with-gcc-major-version-only --with-multilib-list=m32,m64,mx32 --with-target-system-zlib --with-tune=generic --without-cuda-driver -v Processor Notes: Scaling Governor: intel\_pstate performance

OpenCL Notes: GPU Compute Cores: 1536

Security Notes: \_\_user pointer sanitization + Full generic retpoline IBPB: conditional IBRS\_FW STIBP: conditional RSB filling + SSB disabled via prctl and seccomp

#### **RTX 2060**

Processor: Intel Core i9-9900K @ 5.00GHz (8 Cores / 16 Threads), Motherboard: ASUS PRIME Z390-A (0802 BIOS), Chipset: Intel Cannon Lake PCH Shared SRAM, Memory: 16384MB, Disk: Samsung SSD 970 EVO 250GB + 2000GB SABRENT, Graphics: NVIDIA GeForce RTX 2060 6GB (1365/7000MHz), Audio: Realtek ALC1220, Monitor: Acer B286HK, Network: Intel I219-V

OS: Ubuntu 18.10, Kernel: 5.0.0-999-generic (x86\_64) 20190221, Desktop: GNOME Shell 3.30.1, Display Server: X Server 1.20.1, Display Driver: NVIDIA 418.43, OpenGL: 4.6.0, Vulkan: 1.1.95, Compiler: GCC 8.2.0, File-System: ext4, Screen Resolution: 3840x2160

Compiler Notes: --build=x86\_64-linux-gnu --disable-vtable-verify --disable-werror --enable-checking=release --enable-cocale=gnu --enable-default-pie<br>--enable-gnu-unique-obiect --enable-languages=c,ada,c++,go,brig,d,fortran --enable-gnu-unique-object --enable-languages=c,ada,c++,go,brig,d,fortran,objc,obj-c++ --enable-libmpx --enable-libstdcxx-debug --enable-libstdcxx-time=yes --enable-multiarch --enable-multilib --enable-nls --enable-objc-gc=auto --enable-offload-targets=nvptx-none --enable-plugin --enable-shared --enable-threads=posix --host=x86\_64-linux-gnu --program-prefix=x86\_64-linux-gnu- --target=x86\_64-linux-gnu --with-abi=m64 --with-arch-32=i686 --with-default-libstdcxx-abi=new --with-gcc-major-version-only --with-multilib-list=m32,m64,mx32 --with-target-system-zlib --with-tune=generic --without-cuda-driver -v Processor Notes: Scaling Governor: intel\_pstate performance

OpenCL Notes: GPU Compute Cores: 1920

Security Notes: \_\_user pointer sanitization + Full generic retpoline IBPB: conditional IBRS\_FW STIBP: conditional RSB filling + SSB disabled via prctl and seccomp

#### **RTX 2070**

Processor: Intel Core i9-9900K @ 5.00GHz (8 Cores / 16 Threads), Motherboard: ASUS PRIME Z390-A (0802 BIOS), Chipset: Intel Cannon Lake PCH Shared SRAM, Memory: 16384MB, Disk: Samsung SSD 970 EVO 250GB + 2000GB SABRENT, Graphics: ASUS NVIDIA GeForce RTX 2070 8GB (1410/7000MHz), Audio: Realtek ALC1220, Monitor: Acer B286HK, Network: Intel I219-V

OS: Ubuntu 18.10, Kernel: 5.0.0-999-generic (x86\_64) 20190221, Desktop: GNOME Shell 3.30.1, Display Server: X Server 1.20.1, Display Driver: NVIDIA 418.43, OpenGL: 4.6.0, Vulkan: 1.1.95, Compiler: GCC 8.2.0, File-System: ext4, Screen Resolution: 3840x2160

Compiler Notes: --build=x86\_64-linux-gnu --disable-vtable-verify --disable-werror --enable-checking=release --enable-cocale=gnu --enable-idefault-pie<br>--enable-anu-unique-object --enable-languages=c,ada,c++,go,brig,d,fortra --enable-gnu-unique-object --enable-languages=c,ada,c++,go,brig,d,fortran,objc,obj-c++ --enable-libmpx --enable-libstdcxx-debug --enable-libstdcxx-time=yes --enable-multiarch --enable-multilib --enable-nls --enable-objc-gc=auto --enable-offload-targets=nvptx-none --enable-plugin --enable-shared --enable-threads=posix

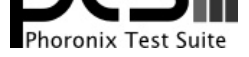

--host=x86\_64-linux-gnu --program-prefix=x86\_64-linux-gnu- --target=x86\_64-linux-gnu --with-abi=m64 --with-arch-32=i686 --with-default-libstdcxx-abi=new --with-gcc-major-version-only --with-multilib-list=m32,m64,mx32 --with-target-system-zlib --with-tune=generic --without-cuda-driver -v Processor Notes: Scaling Governor: intel\_pstate performance OpenCL Notes: GPU Compute Cores: 2304

Security Notes: \_\_user pointer sanitization + Full generic retpoline IBPB: conditional IBRS\_FW STIBP: conditional RSB filling + SSB disabled via prctl and seccomp

# **R9 Fury**

Processor: Intel Core i9-9900K @ 5.00GHz (8 Cores / 16 Threads), Motherboard: ASUS PRIME Z390-A (0802 BIOS), Chipset: Intel Cannon Lake PCH Shared SRAM, Memory: 16384MB, Disk: Samsung SSD 970 EVO 250GB + 2000GB SABRENT, Graphics: Sapphire AMD Radeon R9 FURY / NANO 4GB (1000/500MHz), Audio: Realtek ALC1220, Monitor: Acer B286HK, Network: Intel I219-V

OS: Ubuntu 18.10, Kernel: 5.0.0-999-generic (x86\_64) 20190221, Desktop: GNOME Shell 3.30.1, Display Server: X Server 1.20.1, OpenGL: 4.5 Mesa 19.1.0-devel padoka PPA (LLVM 9.0.0), OpenCL: OpenCL 2.1 AMD-APP (2814.0) + OpenCL 1.1 Mesa 19.1.0-devel (git-7ed5ffa158), Vulkan: 1.1.90, Compiler: GCC 8.2.0, File-System: ext4, Screen Resolution: 3840x2160

Compiler Notes: --build=x86\_64-linux-gnu --disable-vtable-verify --disable-werror --enable-checking=release --enable-clocale=gnu --enable-default-pie --enable-gnu-unique-object --enable-languages=c,ada,c++,go,brig,d,fortran,objc,obj-c++ --enable-libmpx --enable-libstdcxx-debug --enable-libstdcxx-time=yes --enable-multiarch --enable-multilib --enable-nls --enable-objc-gc=auto --enable-offload-targets=nvptx-none --enable-plugin --enable-shared --enable-threads=posix --host=x86\_64-linux-gnu --program-prefix=x86\_64-linux-gnu- --target=x86\_64-linux-gnu --with-abi=m64 --with-arch-32=i686 --with-default-libstdcxx-abi=new --with-gcc-major-version-only --with-multilib-list=m32,m64,mx32 --with-target-system-zlib --with-tune=generic --without-cuda-driver -v Processor Notes: Scaling Governor: intel\_pstate performance

Security Notes: \_\_user pointer sanitization + Full generic retpoline IBPB: conditional IBRS\_FW STIBP: conditional RSB filling + SSB disabled via prctl and seccomp

#### **RX 560**

Processor: Intel Core i9-9900K @ 5.00GHz (8 Cores / 16 Threads), Motherboard: ASUS PRIME Z390-A (0802 BIOS), Chipset: Intel Cannon Lake PCH Shared SRAM, Memory: 16384MB, Disk: Samsung SSD 970 EVO 250GB + 2000GB SABRENT, Graphics: Sapphire AMD Radeon RX 550 640SP / 560/560X 4GB (1300/1750MHz), Audio: Realtek ALC1220, Monitor: Acer B286HK, Network: Intel I219-V

OS: Ubuntu 18.10, Kernel: 5.0.0-999-generic (x86\_64) 20190221, Desktop: GNOME Shell 3.30.1, Display Server: X Server 1.20.1, OpenGL: 4.5 Mesa 19.1.0-devel padoka PPA (LLVM 9.0.0), OpenCL: OpenCL 2.1 AMD-APP (2814.0) + OpenCL 1.1 Mesa 19.1.0-devel (git-7ed5ffa158), Vulkan: 1.1.90, Compiler: GCC 8.2.0, File-System: ext4, Screen Resolution: 3840x2160

Compiler Notes: --build=x86\_64-linux-gnu --disable-vtable-verify --disable-werror --enable-checking=release --enable-cocale=gnu --enable-default-pie<br>--enable-gnu-unique-object --enable-languages=c,ada,c++,go,brig,d,fortran --enable-gnu-unique-object --enable-languages=c,ada,c++,go,brig,d,fortran,objc,obj-c++ --enable-libmpx --enable-libstdcxx-debug --enable-libstdcxx-time=yes --enable-multiarch --enable-multilib --enable-nls --enable-objc-gc=auto --enable-offload-targets=nvptx-none --enable-plugin --enable-shared --enable-threads=posix --host=x86\_64-linux-gnu --program-prefix=x86\_64-linux-gnu- --target=x86\_64-linux-gnu --with-abi=m64 --with-arch-32=i686 --with-default-libstdcxx-abi=new --with-gcc-major-version-only --with-multilib-list=m32,m64,mx32 --with-target-system-zlib --with-tune=generic --without-cuda-driver -v Processor Notes: Scaling Governor: intel\_pstate performance

Security Notes: user pointer sanitization + Full generic retpoline IBPB: conditional IBRS\_FW STIBP: conditional RSB filling + SSB disabled via prctl and seccomp

#### **RX 590**

Processor: Intel Core i9-9900K @ 5.00GHz (8 Cores / 16 Threads), Motherboard: ASUS PRIME Z390-A (0802 BIOS), Chipset: Intel Cannon Lake PCH Shared SRAM, Memory: 16384MB, Disk: Samsung SSD 970 EVO 250GB + 2000GB SABRENT, Graphics: Sapphire AMD Radeon RX 470/480/570/570X/580/580X 8GB (1560/2100MHz), Audio: Realtek ALC1220, Monitor: Acer B286HK, Network: Intel I219-V

OS: Ubuntu 18.10, Kernel: 5.0.0-999-generic (x86\_64) 20190221, Desktop: GNOME Shell 3.30.1, Display Server: X Server 1.20.1, OpenGL: 4.5 Mesa 19.1.0-devel padoka PPA (LLVM 9.0.0), OpenCL: OpenCL 2.1 AMD-APP (2814.0) + OpenCL 1.1 Mesa 19.1.0-devel (git-7ed5ffa158), Vulkan: 1.1.90, Compiler: GCC 8.2.0, File-System: ext4, Screen Resolution: 3840x2160

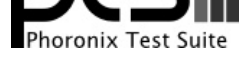

Compiler Notes: --build=x86\_64-linux-gnu --disable-vtable-verify --disable-werror --enable-checking=release --enable-cocale=gnu --enable-default-pie<br>--enable-gnu-unique-object --enable-languages=c,ada,c++,go,brig,d,fortran --enable-gnu-unique-object --enable-languages=c,ada,c++,go,brig,d,fortran,objc,obj-c++ --enable-libmpx --enable-libstdcxx-debug --enable-libstdcxx-time=yes --enable-multiarch --enable-multilib --enable-nls --enable-objc-gc=auto --enable-offload-targets=nvptx-none --enable-plugin --enable-shared --enable-threads=posix --host=x86\_64-linux-gnu --program-prefix=x86\_64-linux-gnu- --target=x86\_64-linux-gnu --with-abi=m64 --with-arch-32=i686 --with-default-libstdcxx-abi=new --with-gcc-major-version-only --with-multilib-list=m32,m64,mx32 --with-target-system-zlib --with-tune=generic --without-cuda-driver -v Processor Notes: Scaling Governor: intel\_pstate performance

Security Notes: \_\_user pointer sanitization + Full generic retpoline IBPB: conditional IBRS\_FW STIBP: conditional RSB filling + SSB disabled via prctl and seccomp

#### **RX Vega 56**

Processor: Intel Core i9-9900K @ 5.00GHz (8 Cores / 16 Threads), Motherboard: ASUS PRIME Z390-A (0802 BIOS), Chipset: Intel Cannon Lake PCH Shared SRAM, Memory: 16384MB, Disk: Samsung SSD 970 EVO 250GB + 2000GB SABRENT, Graphics: AMD Radeon RX 64 8GB (1590/800MHz), Audio: Realtek ALC1220, Monitor: Acer B286HK, Network: Intel I219-V

OS: Ubuntu 18.10, Kernel: 5.0.0-999-generic (x86\_64) 20190221, Desktop: GNOME Shell 3.30.1, Display Server: X Server 1.20.1, OpenGL: 4.5 Mesa 19.1.0-devel padoka PPA (LLVM 9.0.0), OpenCL: OpenCL 2.1 AMD-APP (2814.0) + OpenCL 1.1 Mesa 19.1.0-devel (git-7ed5ffa158), Vulkan: 1.1.90, Compiler: GCC 8.2.0, File-System: ext4, Screen Resolution: 3840x2160

Compiler Notes: --build=x86\_64-linux-gnu --disable-vtable-verify --disable-werror --enable-checking=release --enable-clocale=gnu --enable-default-pie<br>--enable-gnu-unique-obiect --enable-languages=c,ada,c++,go,brig,d,fortra --enable-gnu-unique-object --enable-languages=c,ada,c++,go,brig,d,fortran,objc,obj-c++ --enable-libmpx --enable-libstdcxx-debug --enable-libstdcxx-time=yes --enable-multiarch --enable-multilib --enable-nls --enable-objc-gc=auto --enable-offload-targets=nvptx-none --enable-plugin --enable-shared --enable-threads=posix --host=x86\_64-linux-gnu --program-prefix=x86\_64-linux-gnu- --target=x86\_64-linux-gnu --with-abi=m64 --with-arch-32=i686 --with-default-libstdcxx-abi=new --with-gcc-major-version-only --with-multilib-list=m32,m64,mx32 --with-target-system-zlib --with-tune=generic --without-cuda-driver -v Processor Notes: Scaling Governor: intel\_pstate performance

Security Notes: \_\_user pointer sanitization + Full generic retpoline IBPB: conditional IBRS\_FW STIBP: conditional RSB filling + SSB disabled via prctl and seccomp

#### **RX Vega 64**

Processor: Intel Core i9-9900K @ 5.00GHz (8 Cores / 16 Threads), Motherboard: ASUS PRIME Z390-A (0802 BIOS), Chipset: Intel Cannon Lake PCH Shared SRAM, Memory: 16384MB, Disk: Samsung SSD 970 EVO 250GB + 2000GB SABRENT, Graphics: AMD Radeon RX 64 8GB (1630/945MHz), Audio: Realtek ALC1220, Monitor: Acer B286HK, Network: Intel I219-V

OS: Ubuntu 18.10, Kernel: 5.0.0-999-generic (x86\_64) 20190221, Desktop: GNOME Shell 3.30.1, Display Server: X Server 1.20.1, OpenGL: 4.5 Mesa 19.1.0-devel padoka PPA (LLVM 9.0.0), OpenCL: OpenCL 2.1 AMD-APP (2814.0) + OpenCL 1.1 Mesa 19.1.0-devel (git-7ed5ffa158), Vulkan: 1.1.90, Compiler: GCC 8.2.0, File-System: ext4, Screen Resolution: 3840x2160

Compiler Notes: --build=x86\_64-linux-gnu --disable-vtable-verify --disable-werror --enable-checking=release --enable-clocale=gnu --enable-default-pie --enable-gnu-unique-object --enable-languages=c,ada,c++,go,brig,d,fortran,objc,obj-c++ --enable-libmpx --enable-libstdcxx-debug --enable-libstdcxx-time=yes --enable-multiarch --enable-multilib --enable-nls --enable-objc-gc=auto --enable-offload-targets=nvptx-none --enable-plugin --enable-shared --enable-threads=posix --host=x86\_64-linux-gnu --program-prefix=x86\_64-linux-gnu- --target=x86\_64-linux-gnu --with-abi=m64 --with-arch-32=i686 --with-default-libstdcxx-abi=new --with-gcc-major-version-only --with-multilib-list=m32,m64,mx32 --with-target-system-zlib --with-tune=generic --without-cuda-driver -v Processor Notes: Scaling Governor: intel\_pstate performance

Security Notes: \_\_user pointer sanitization + Full generic retpoline IBPB: conditional IBRS\_FW STIBP: conditional RSB filling + SSB disabled via prctl and seccomp

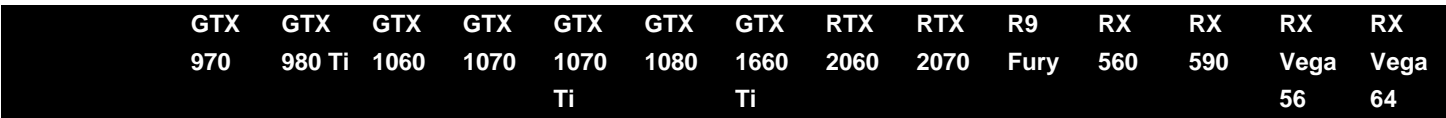

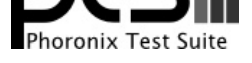

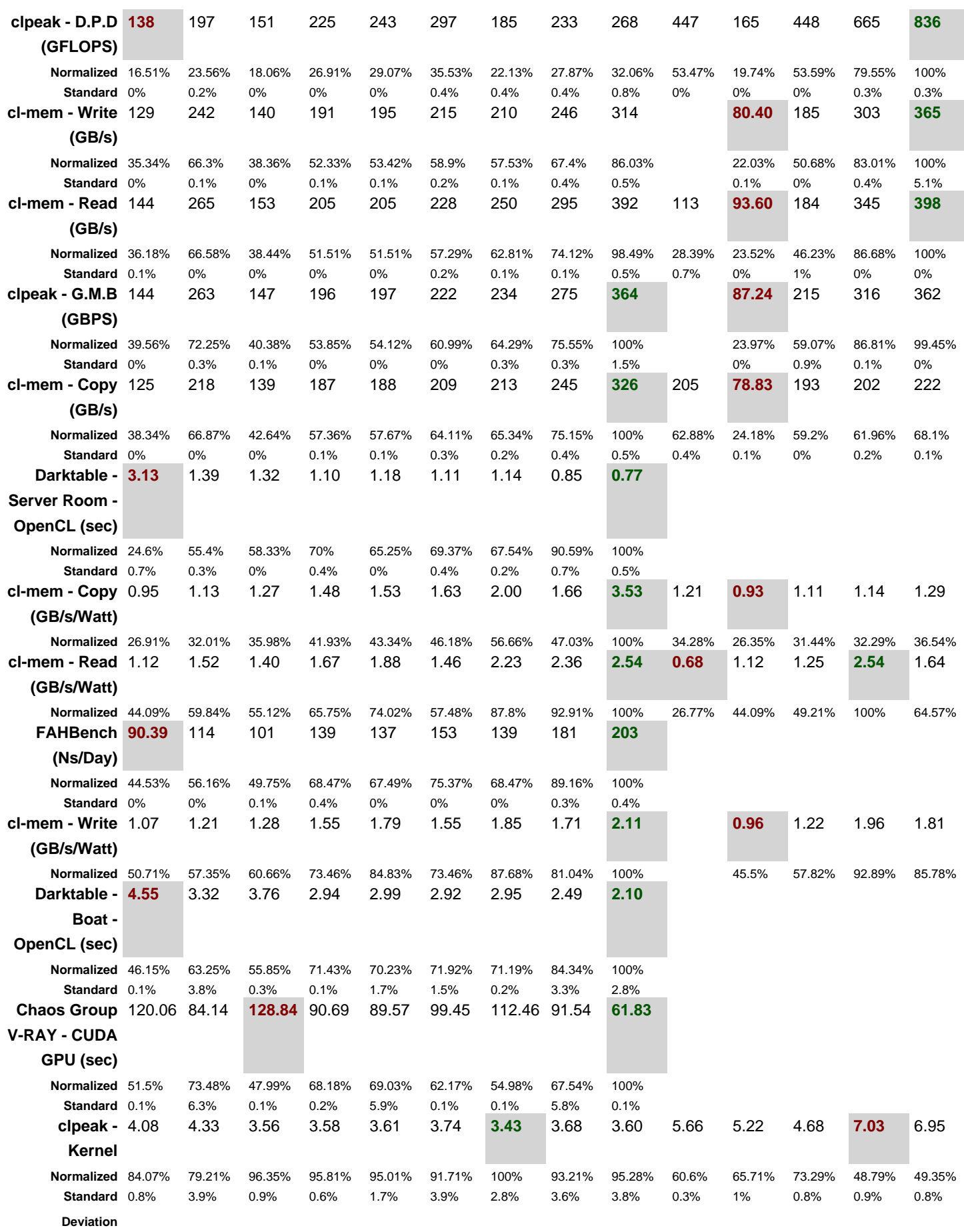

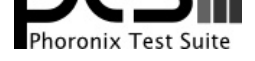

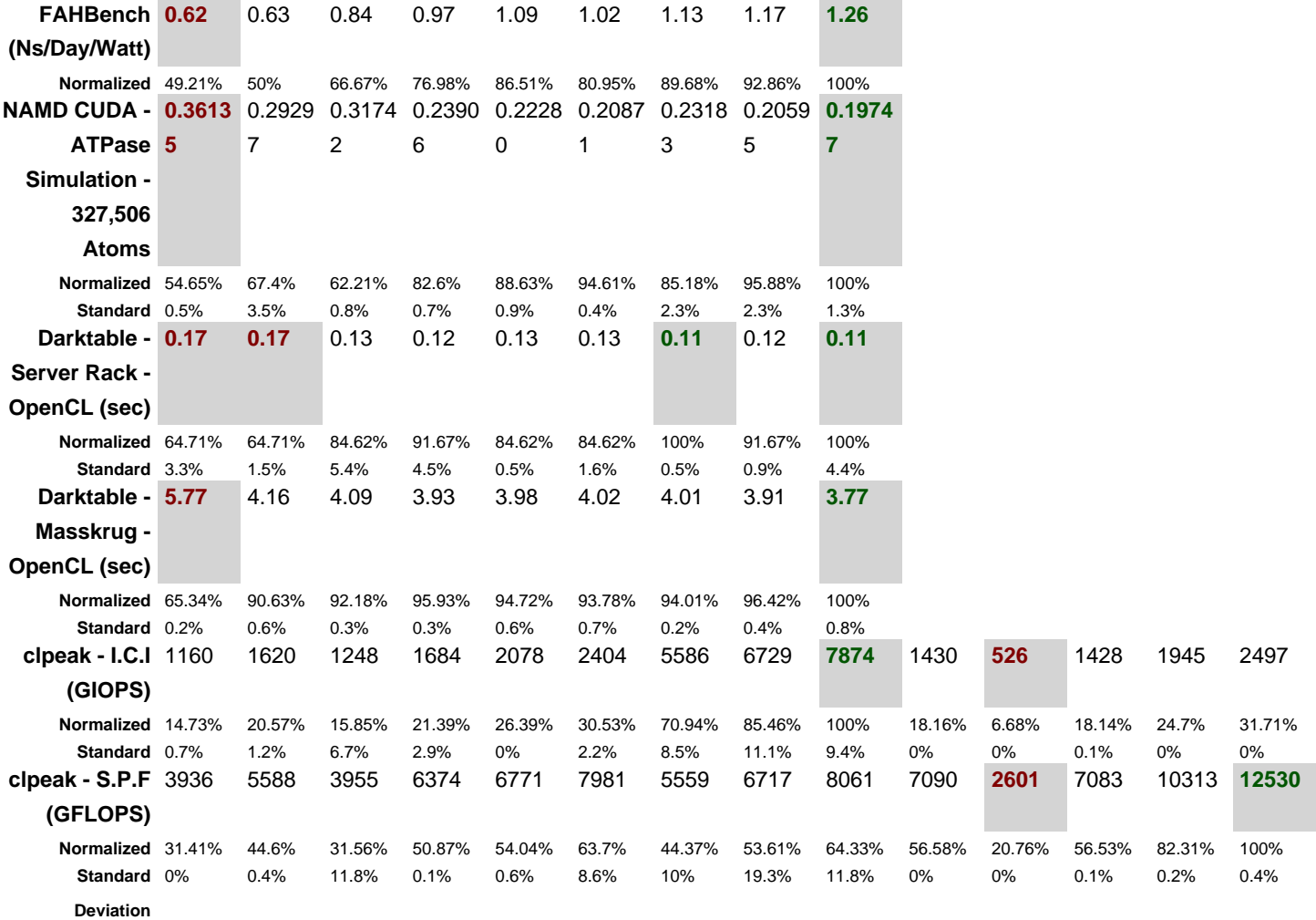

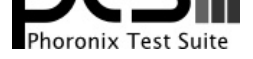

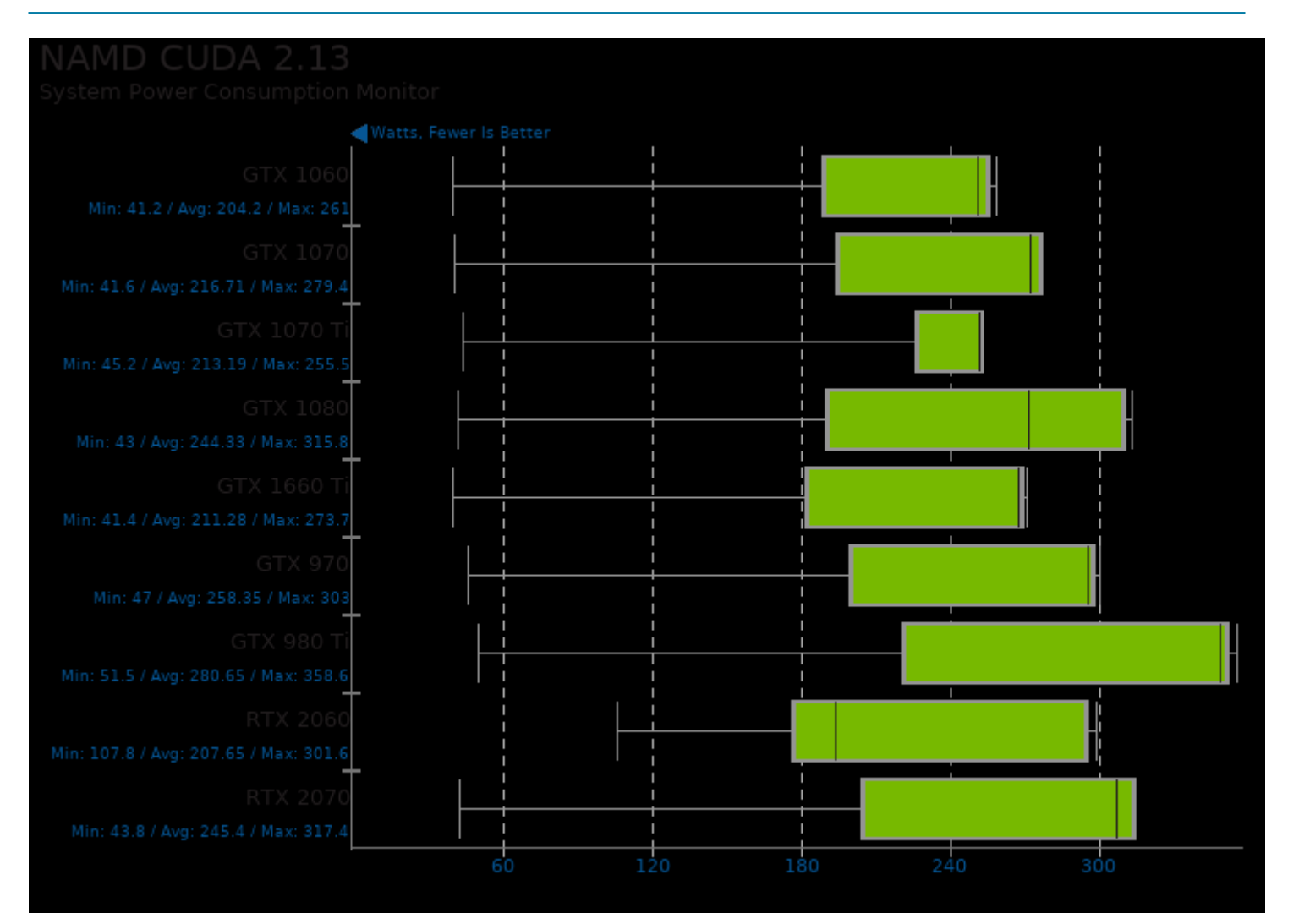

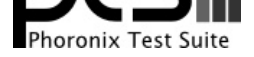

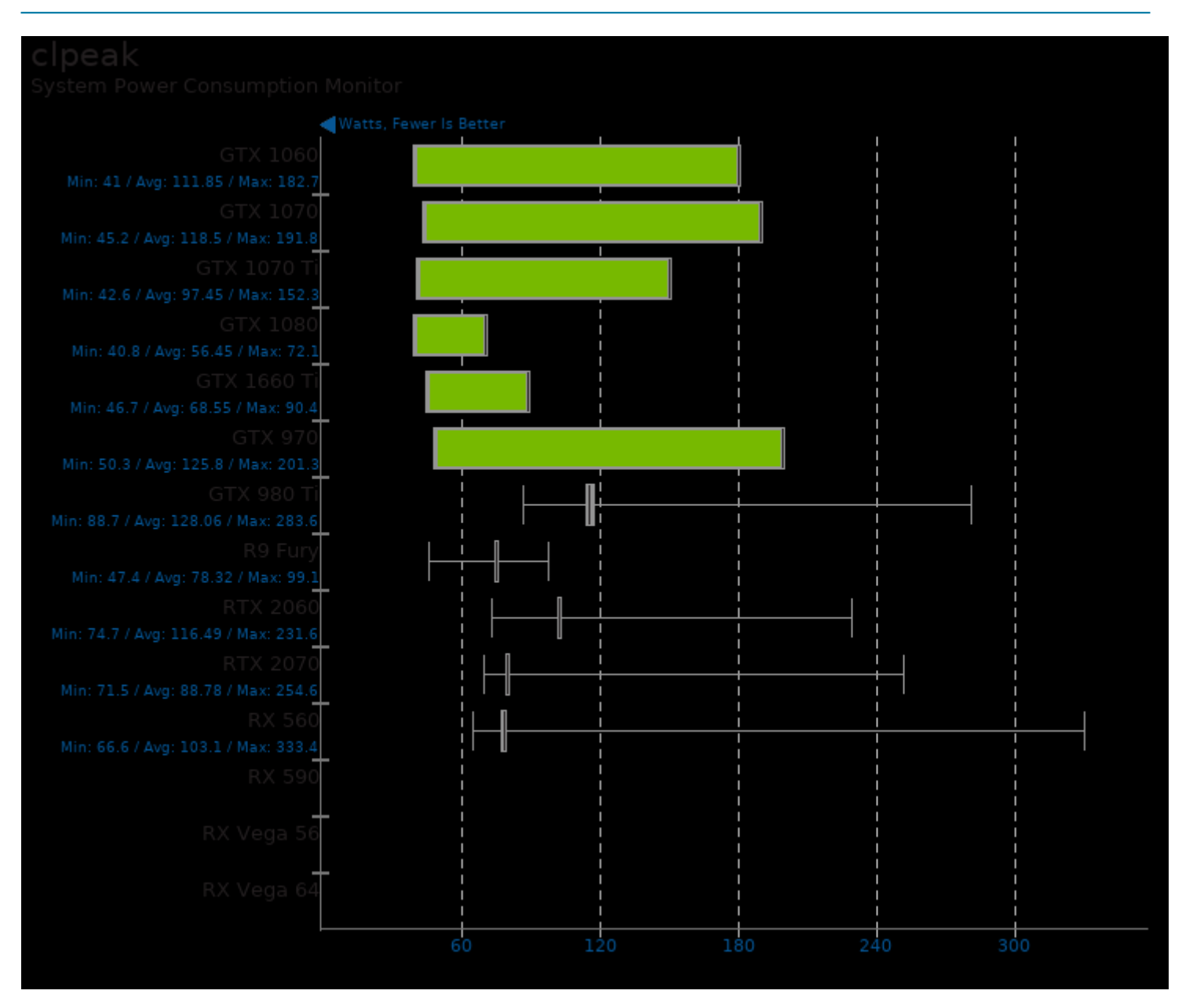

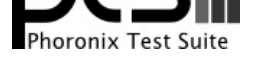

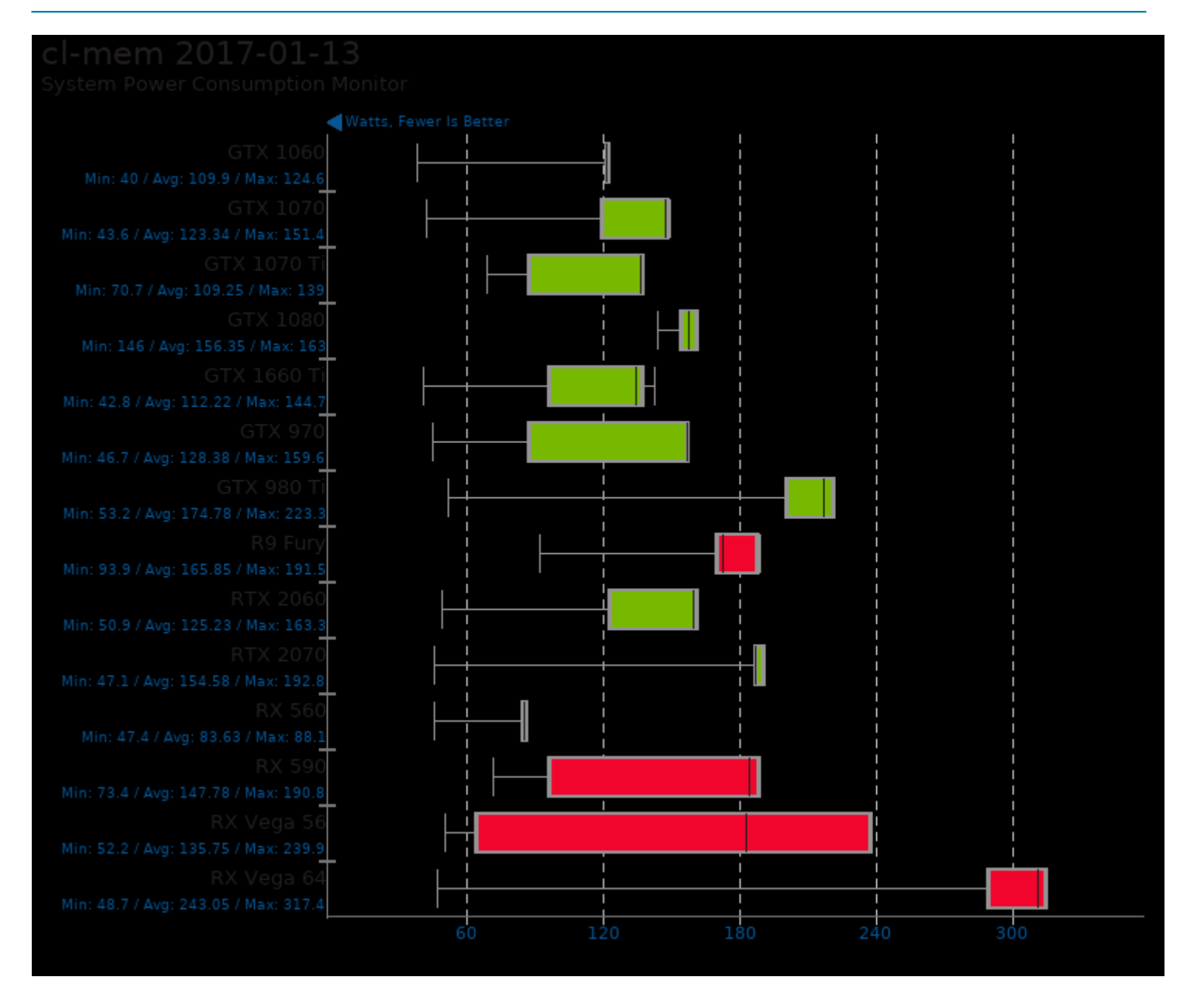

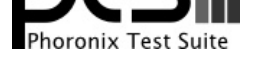

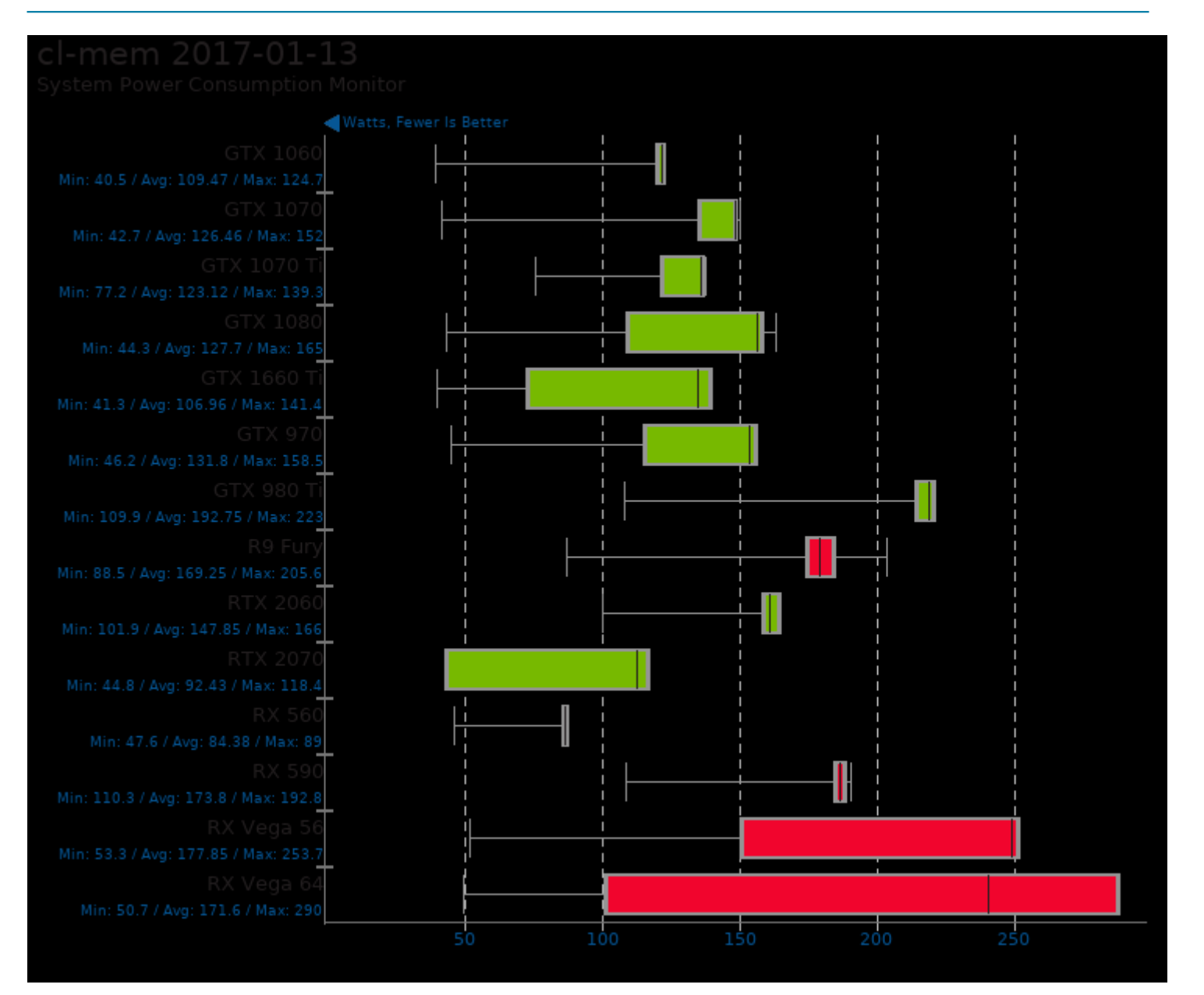

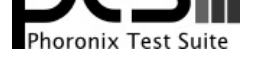

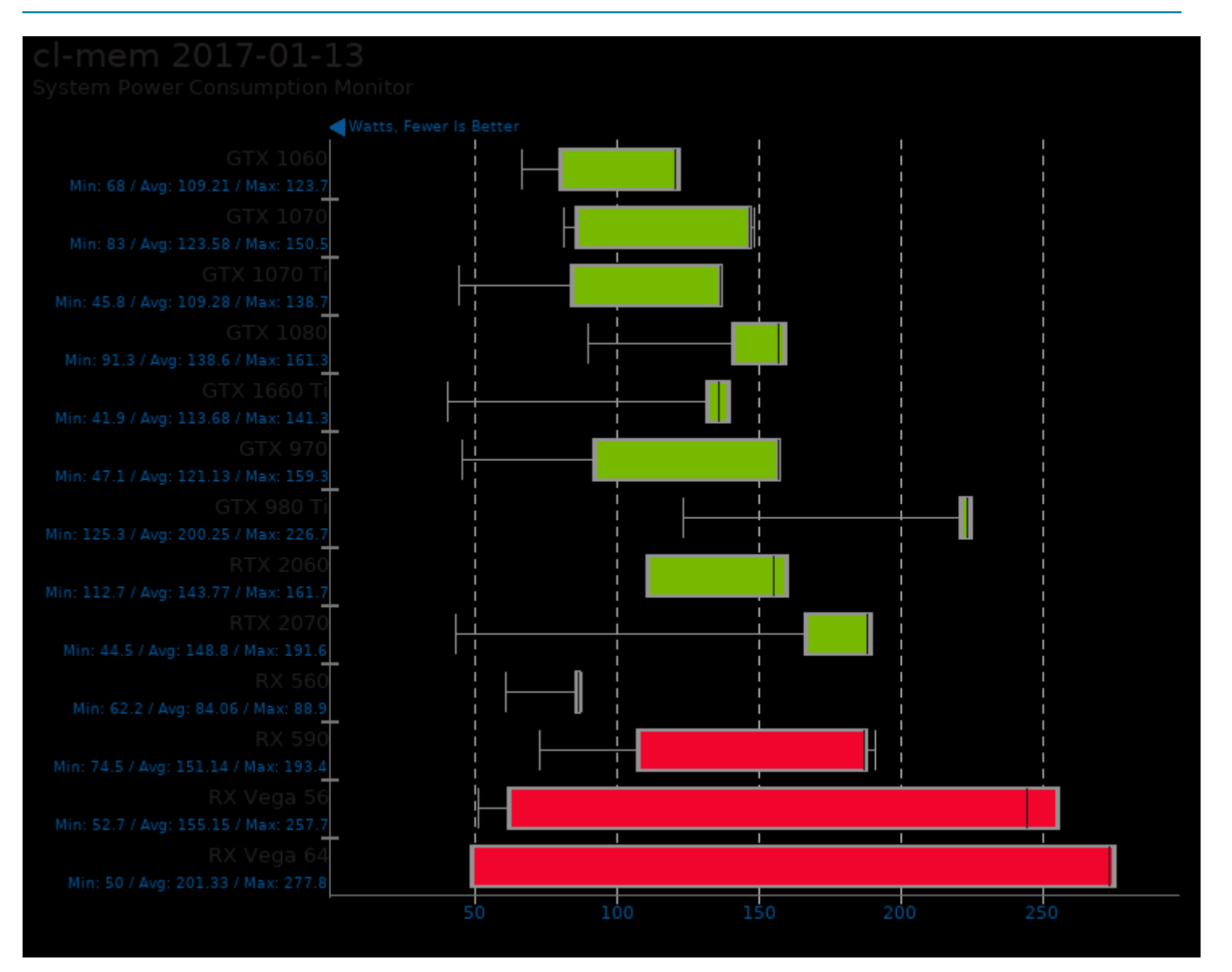

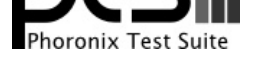

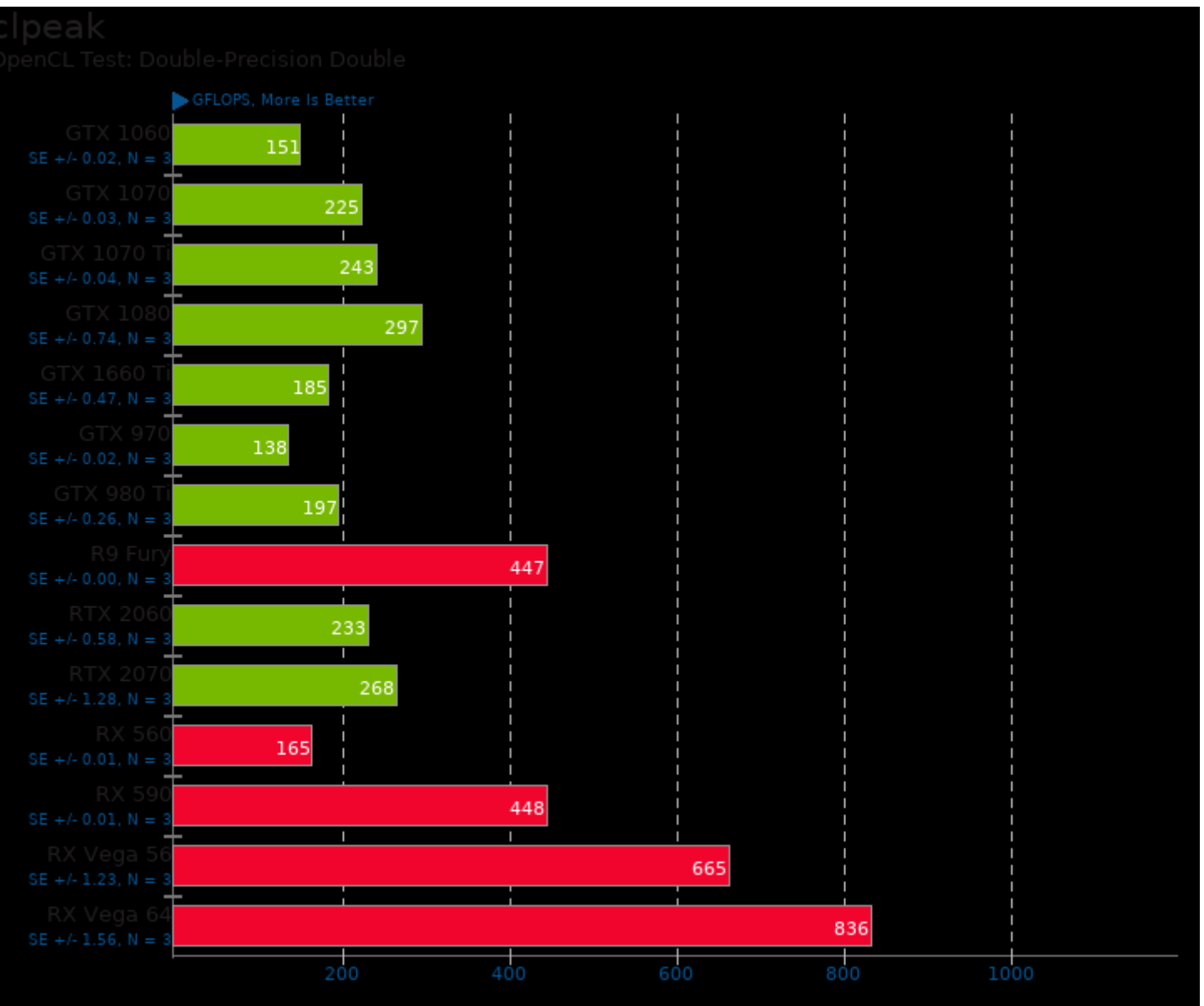

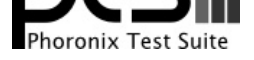

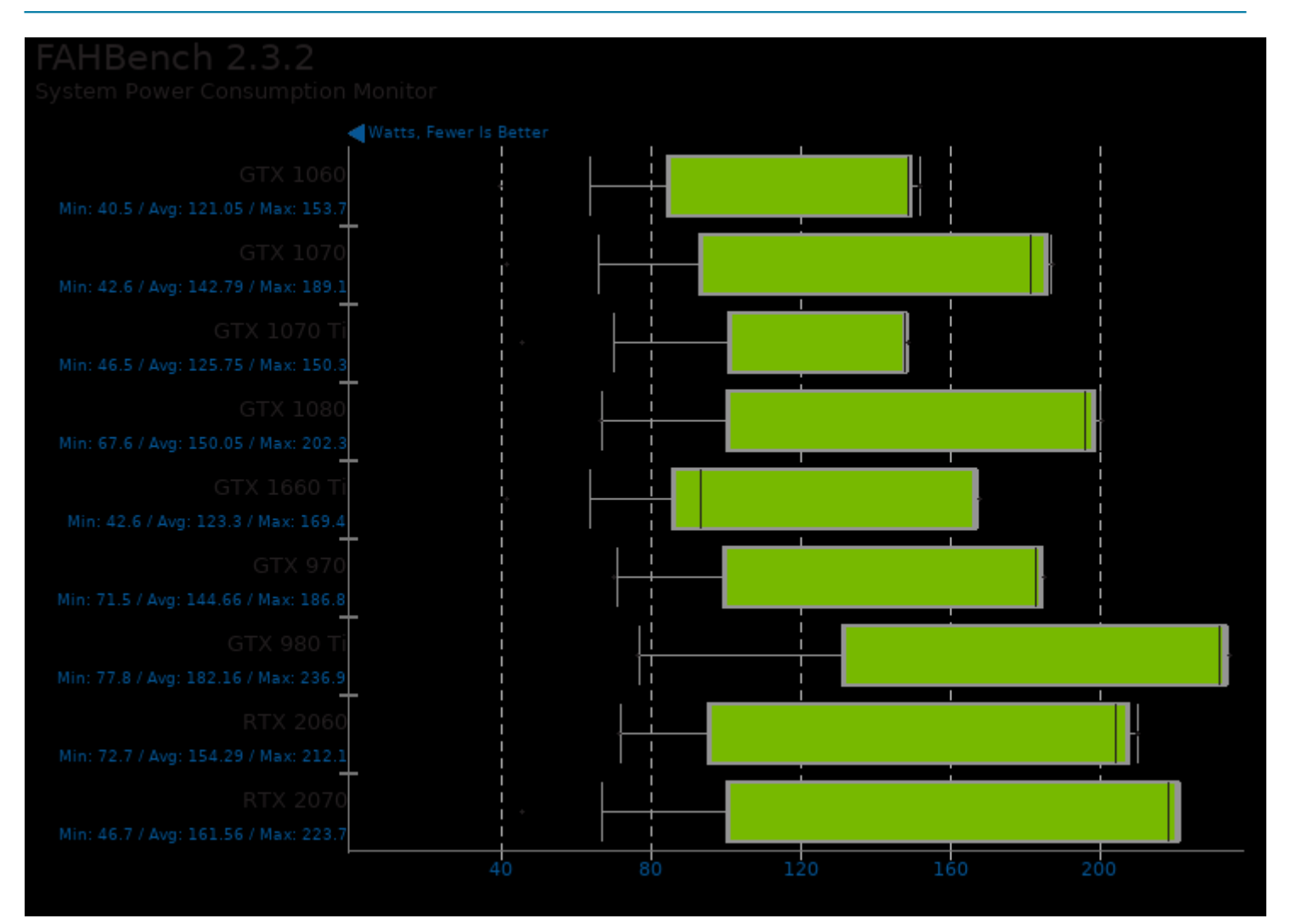

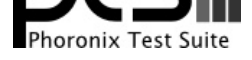

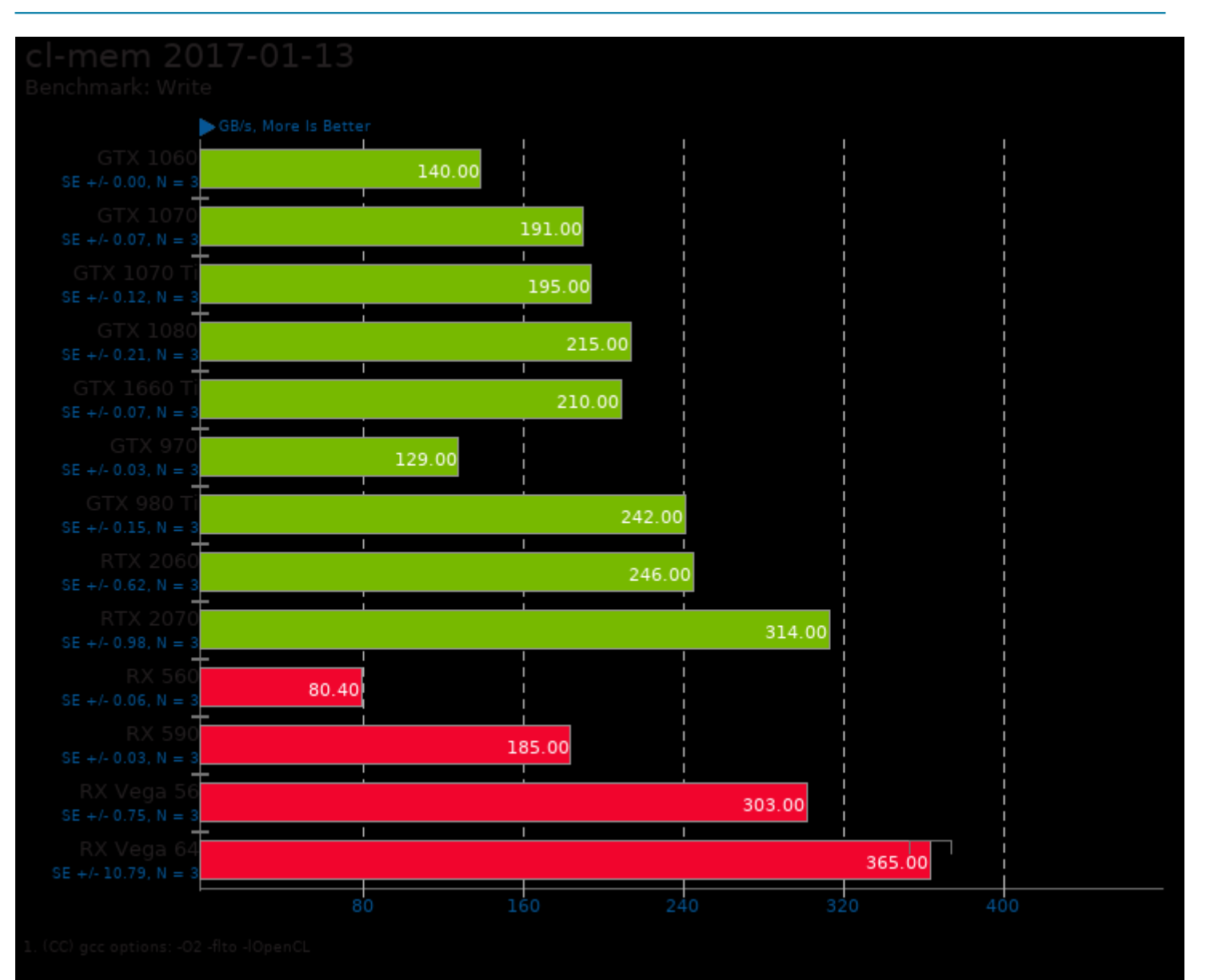

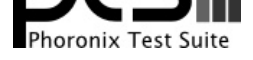

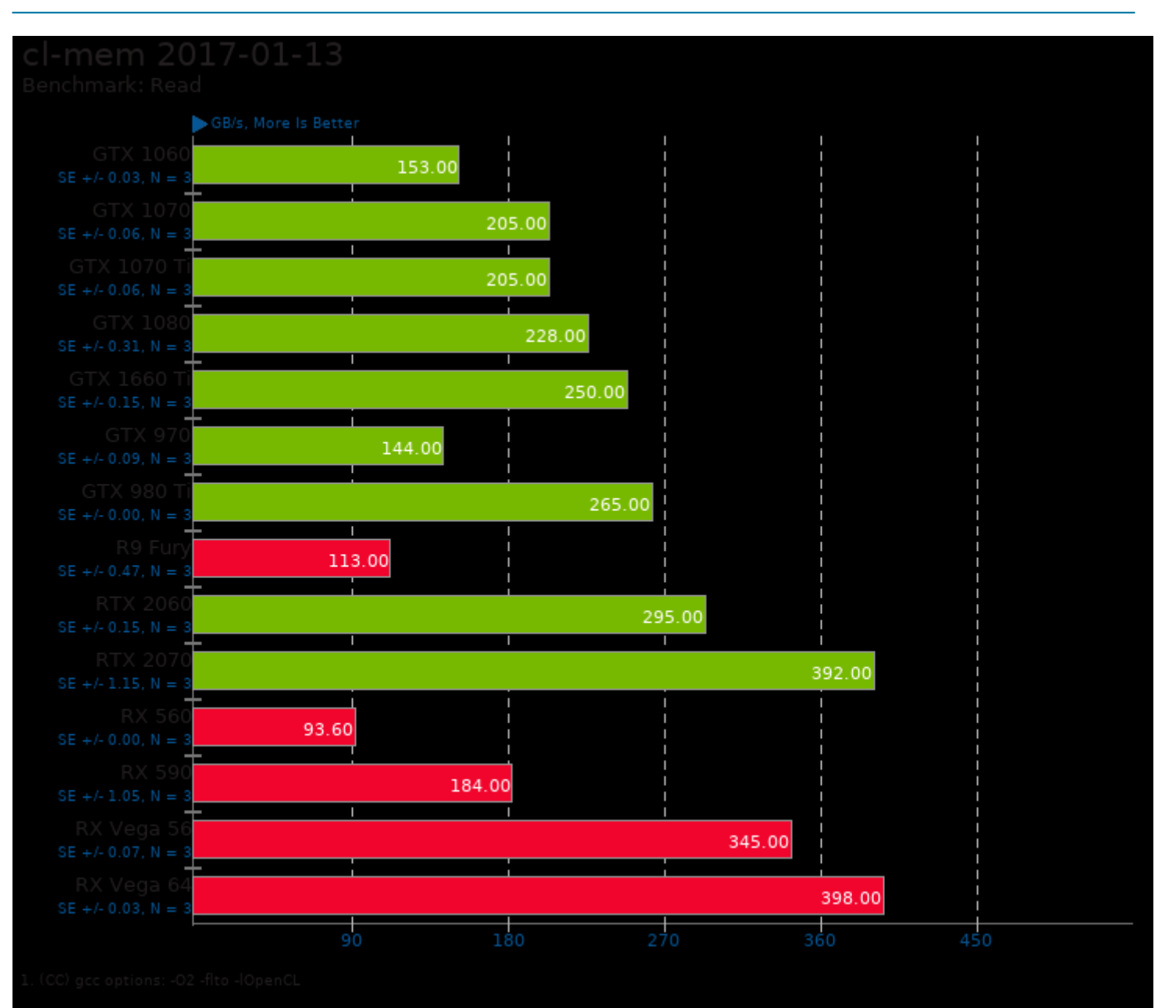

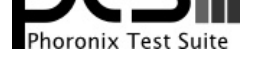

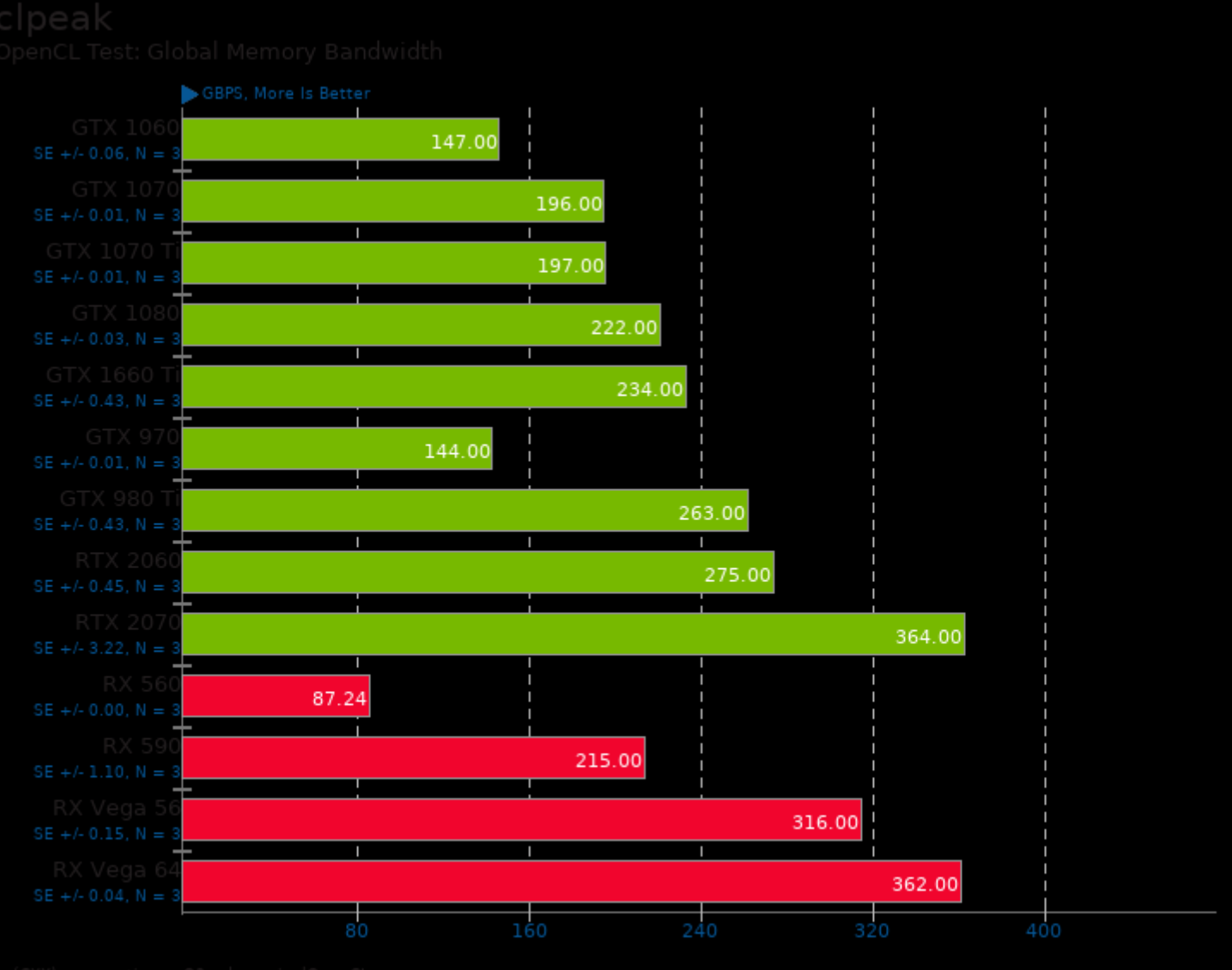

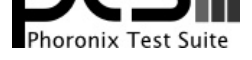

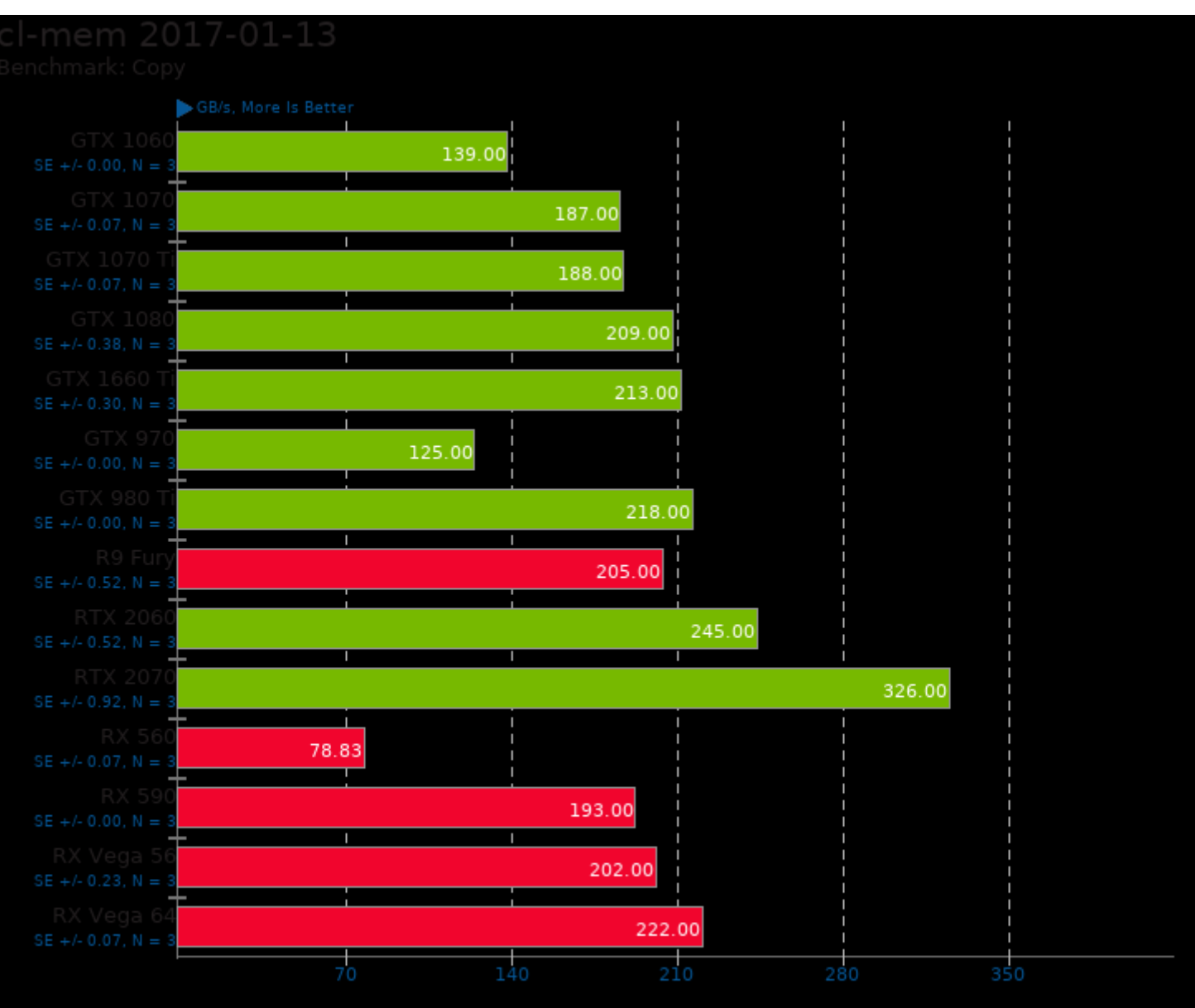

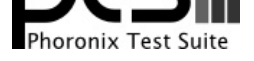

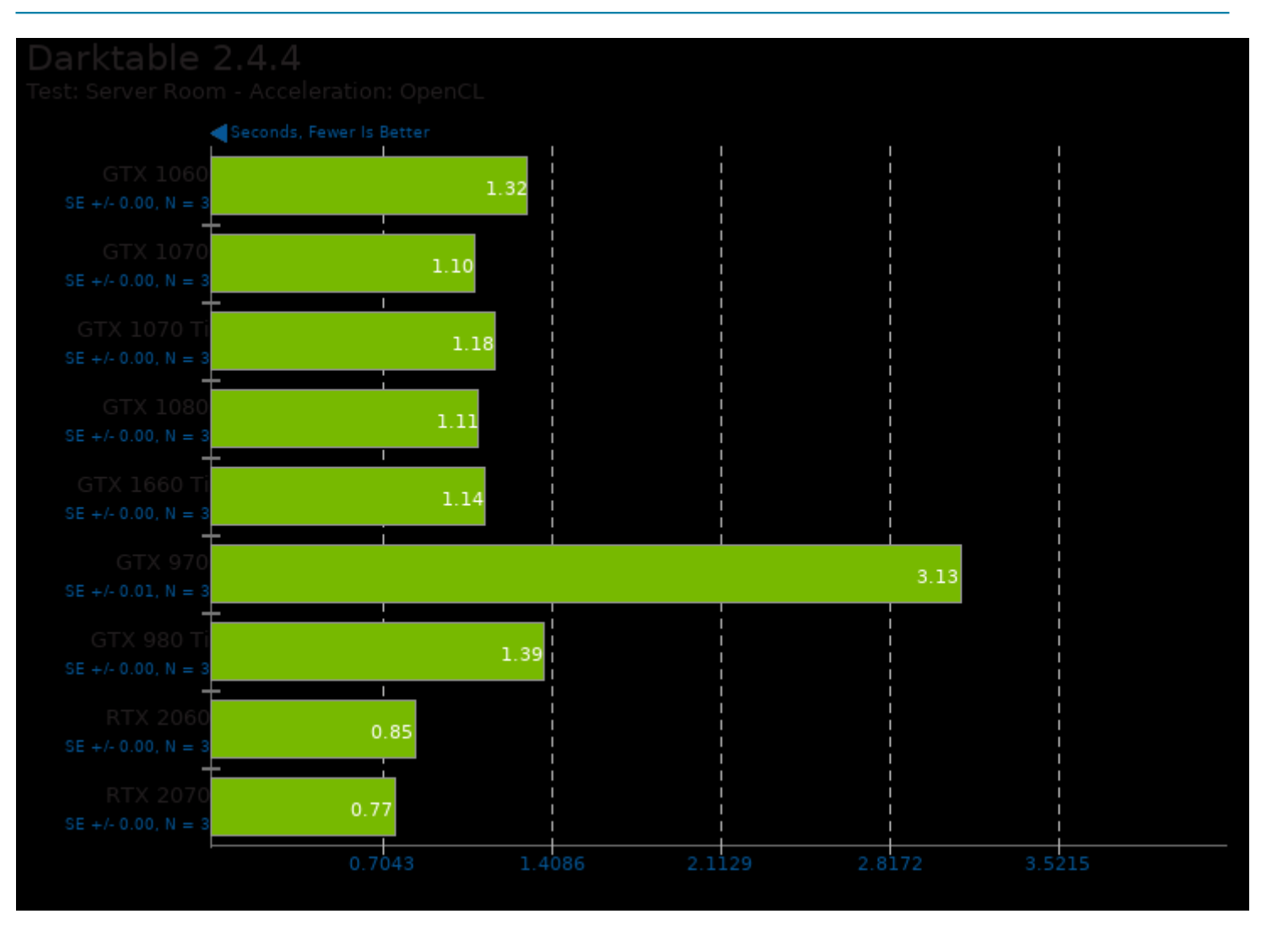

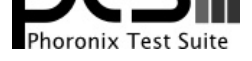

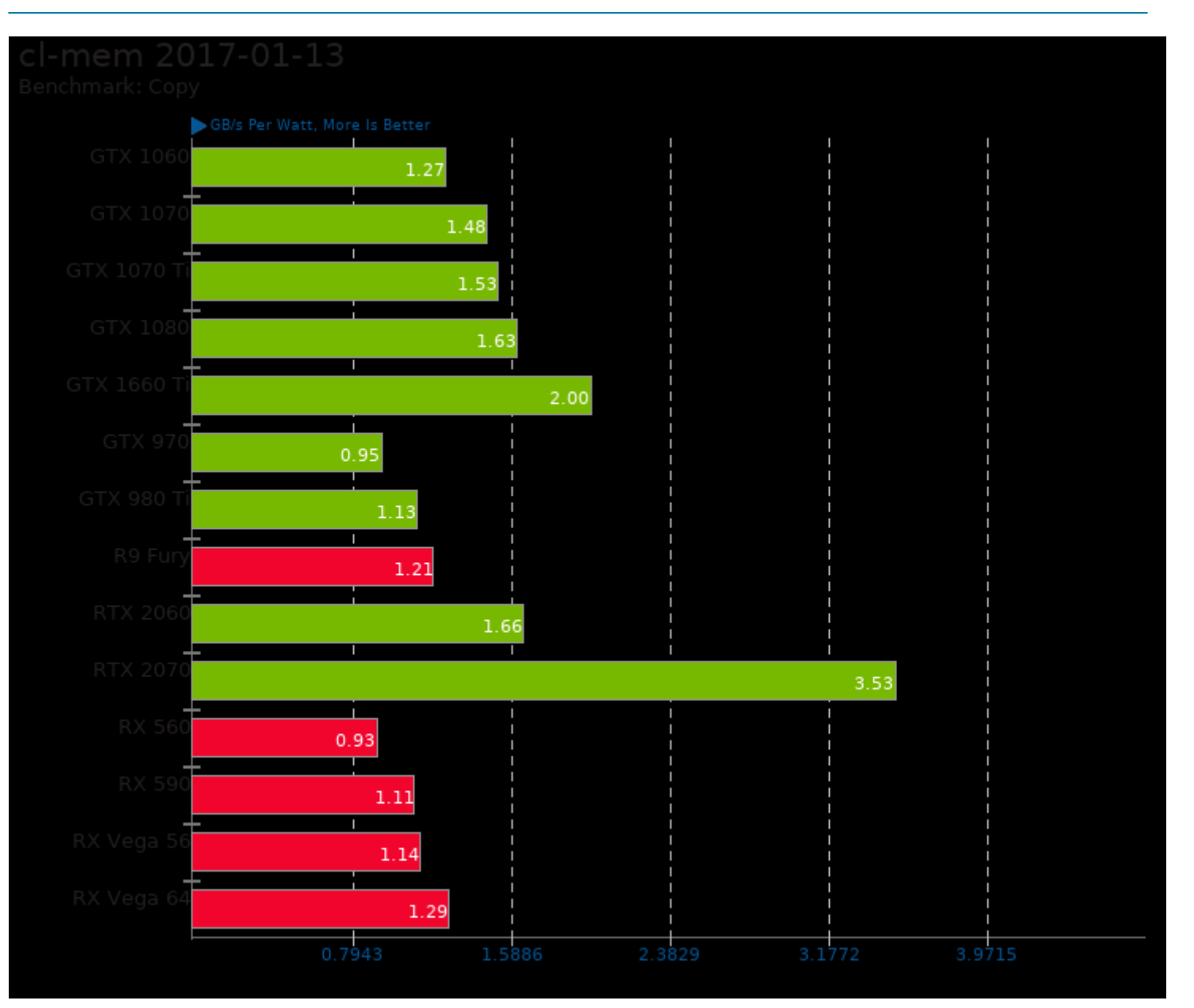

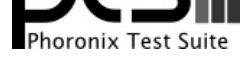

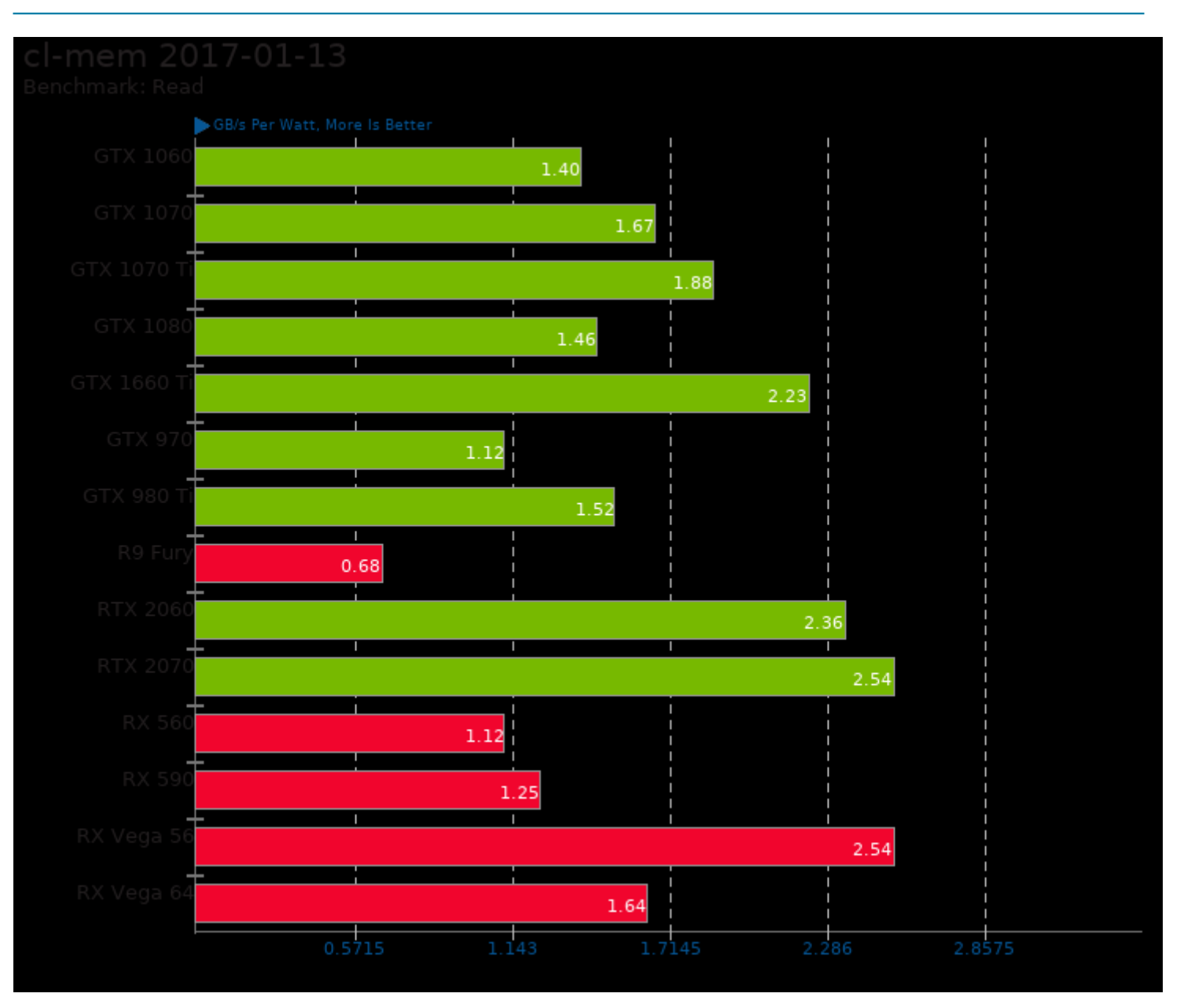

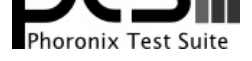

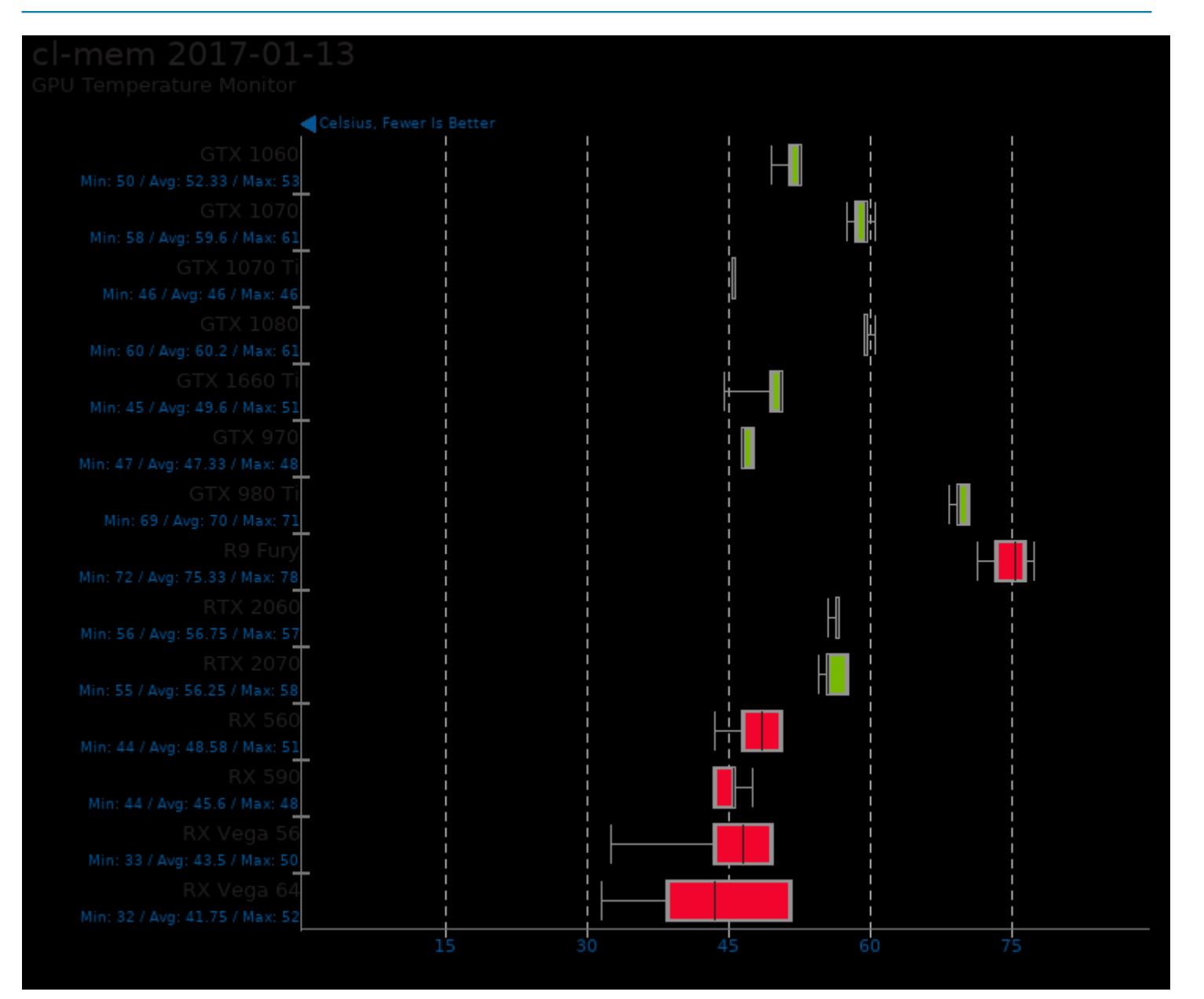

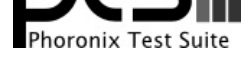

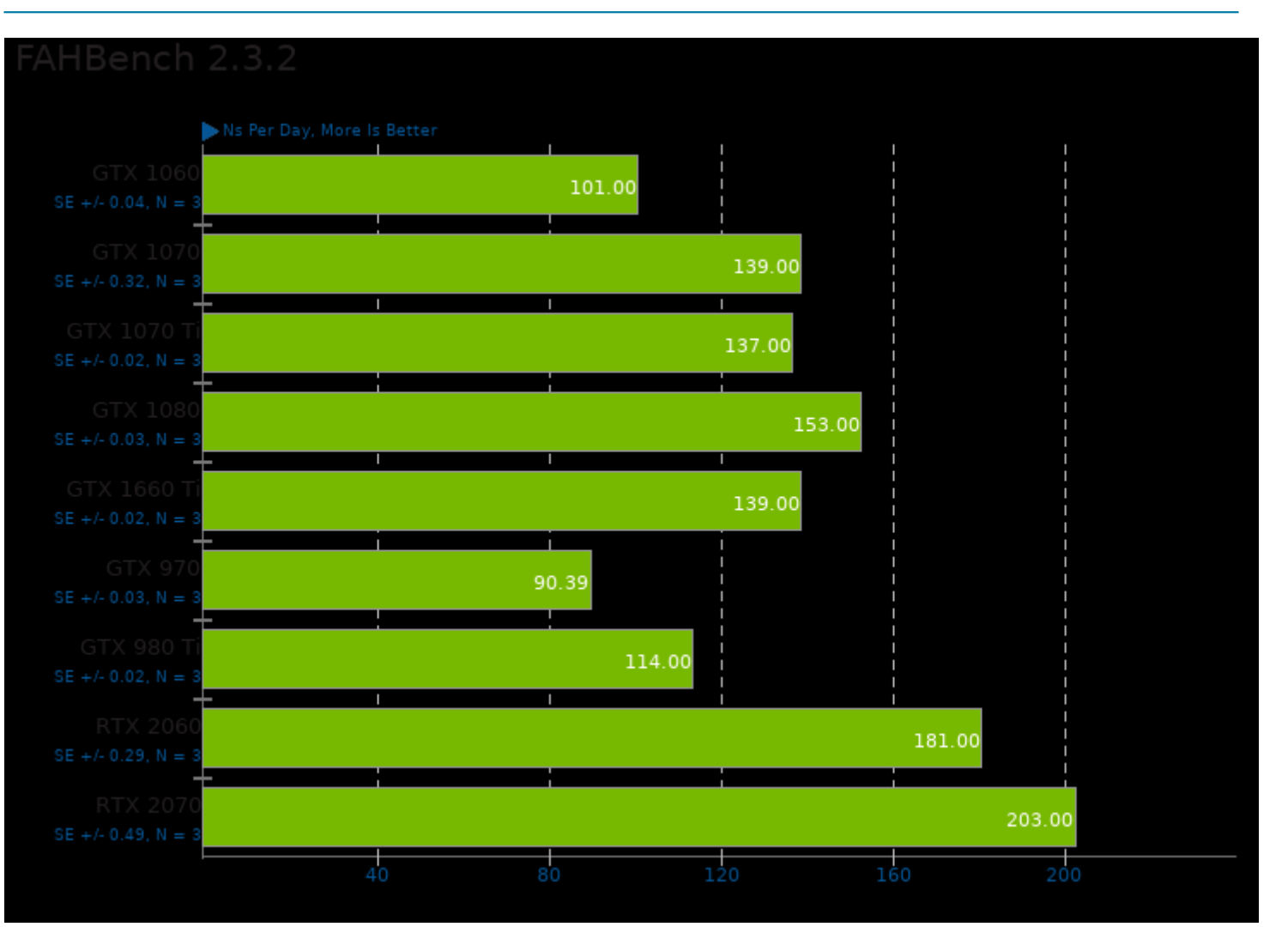

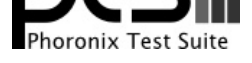

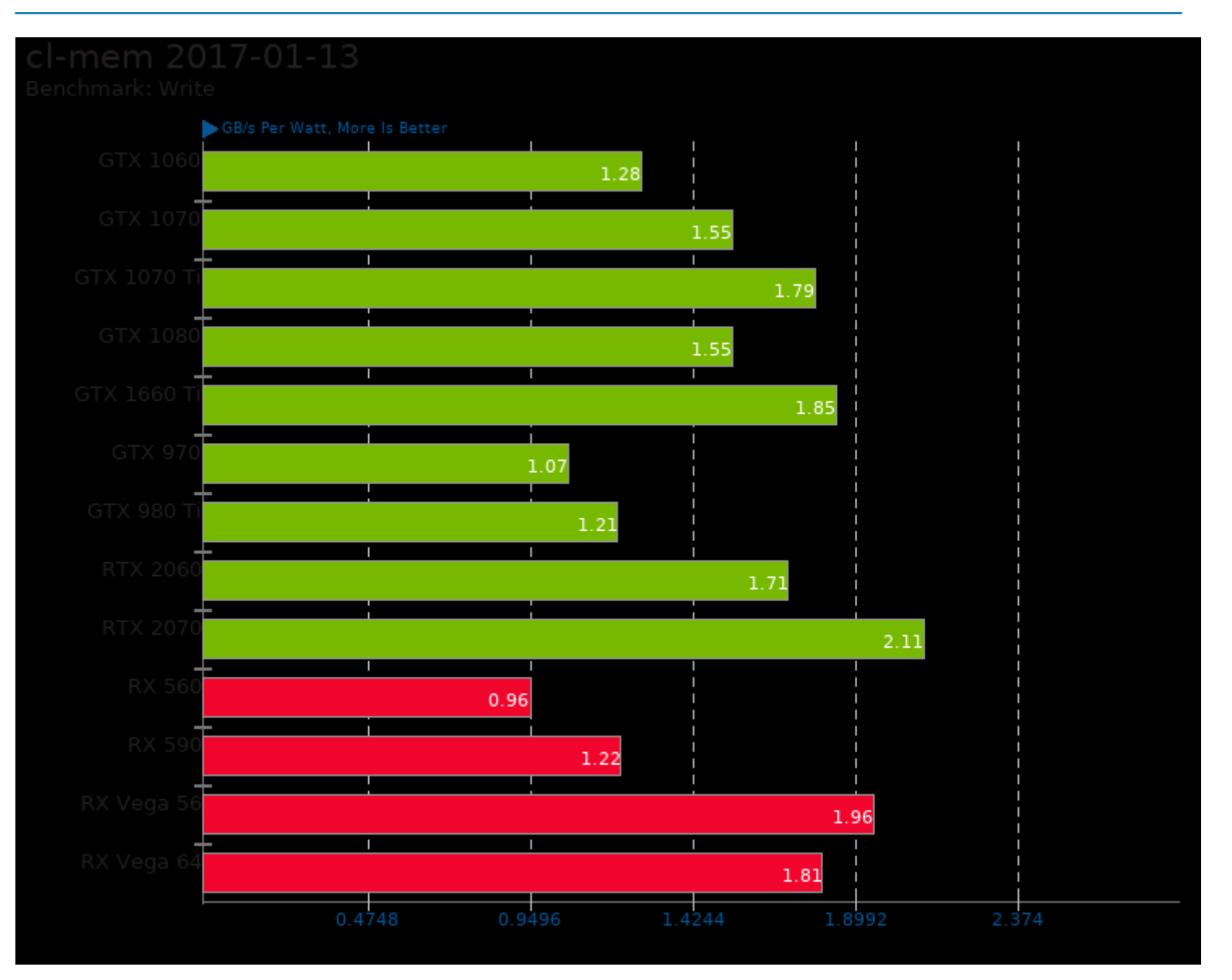

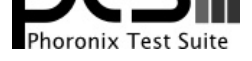

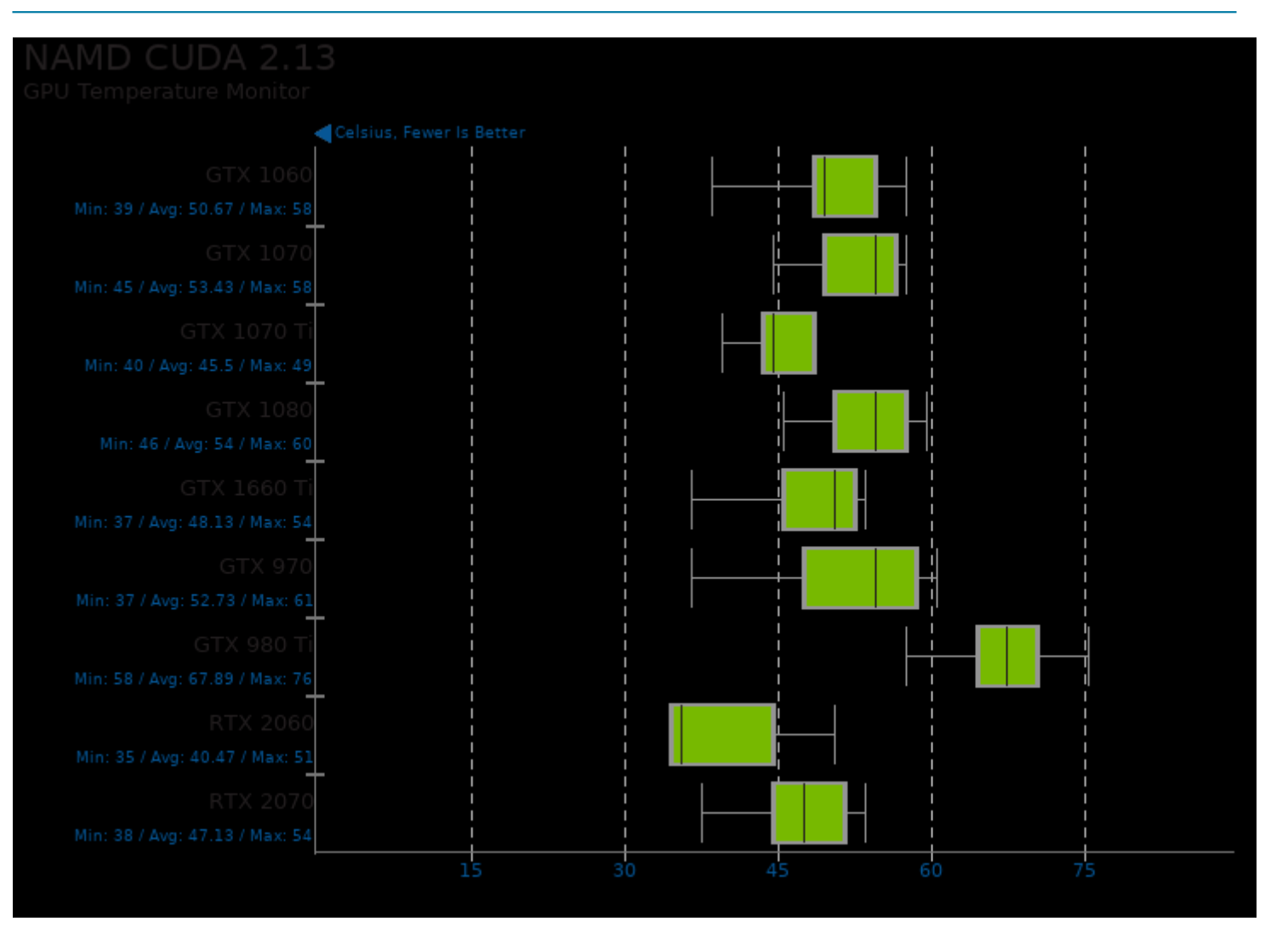

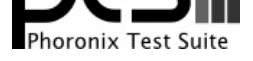

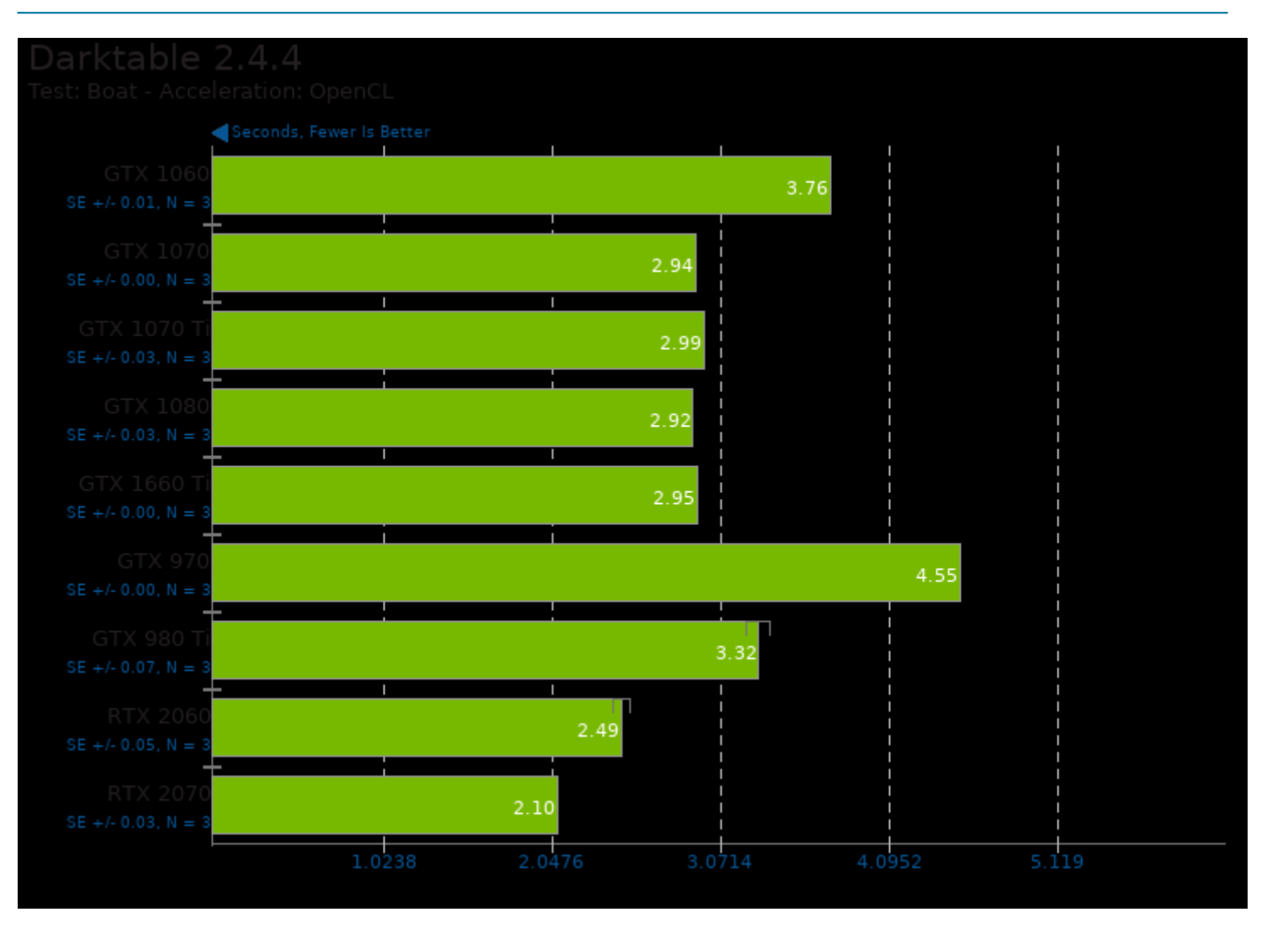

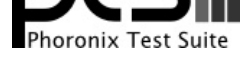

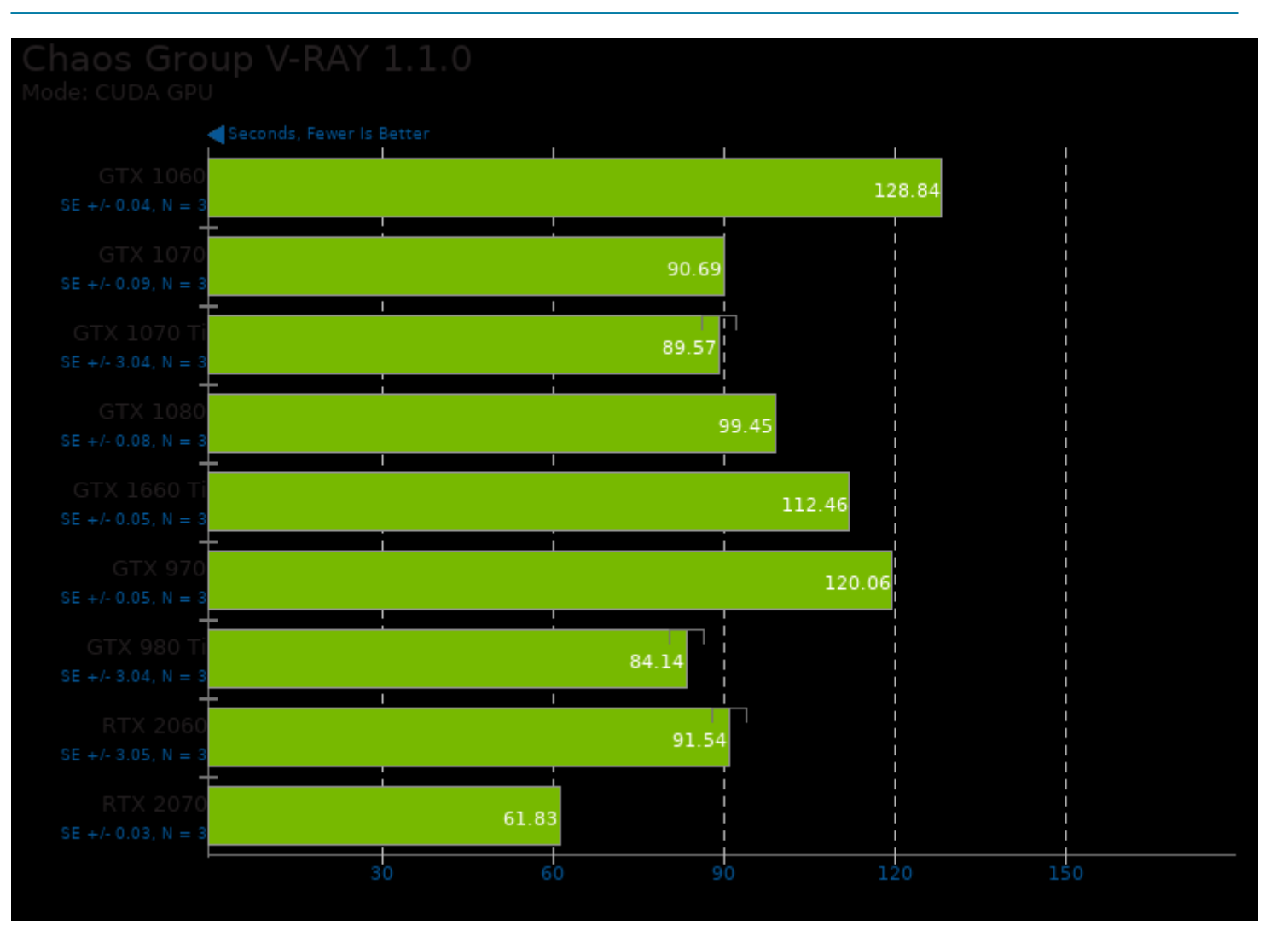

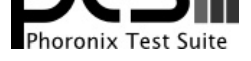

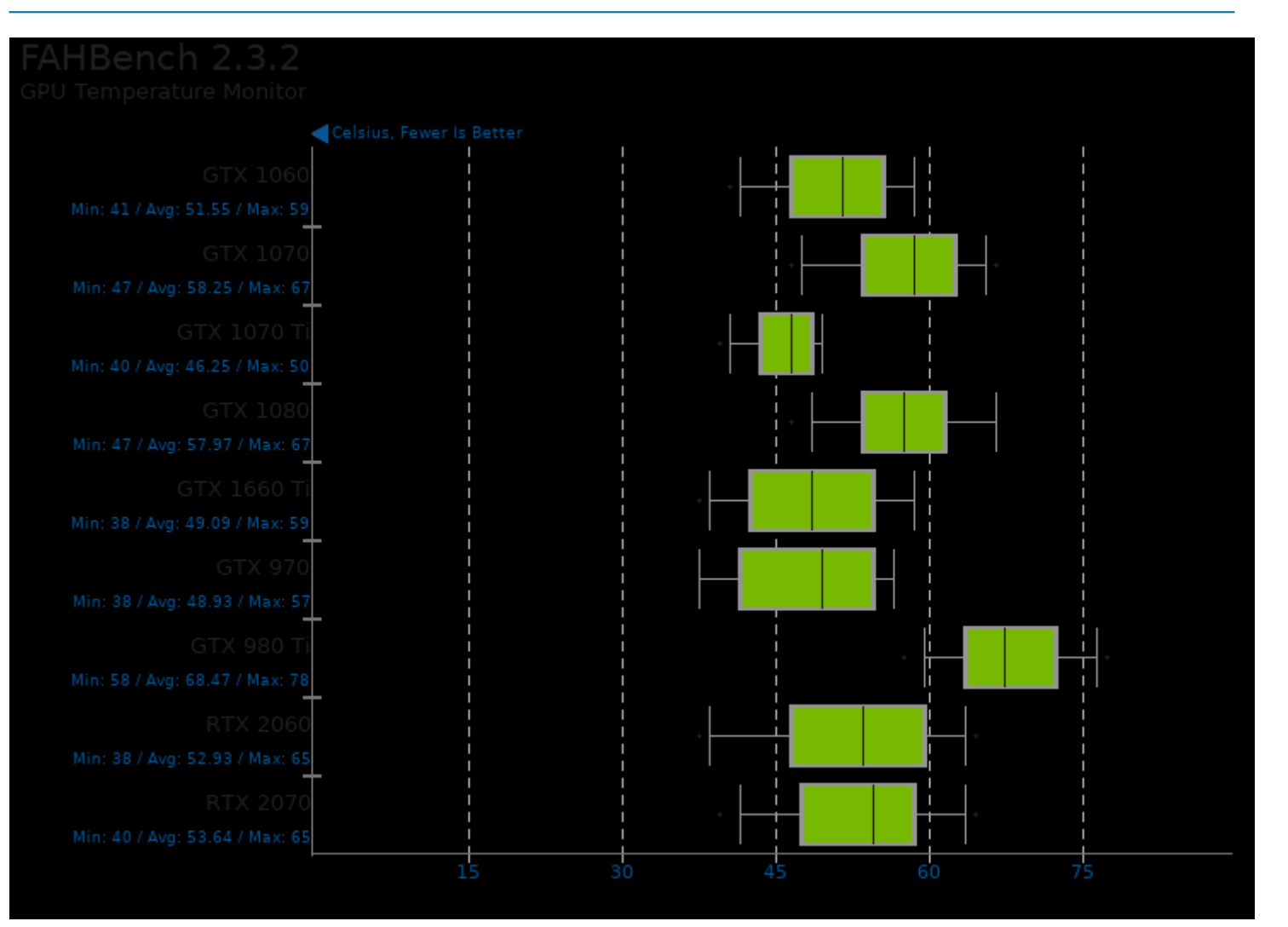

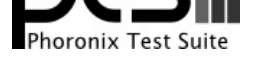

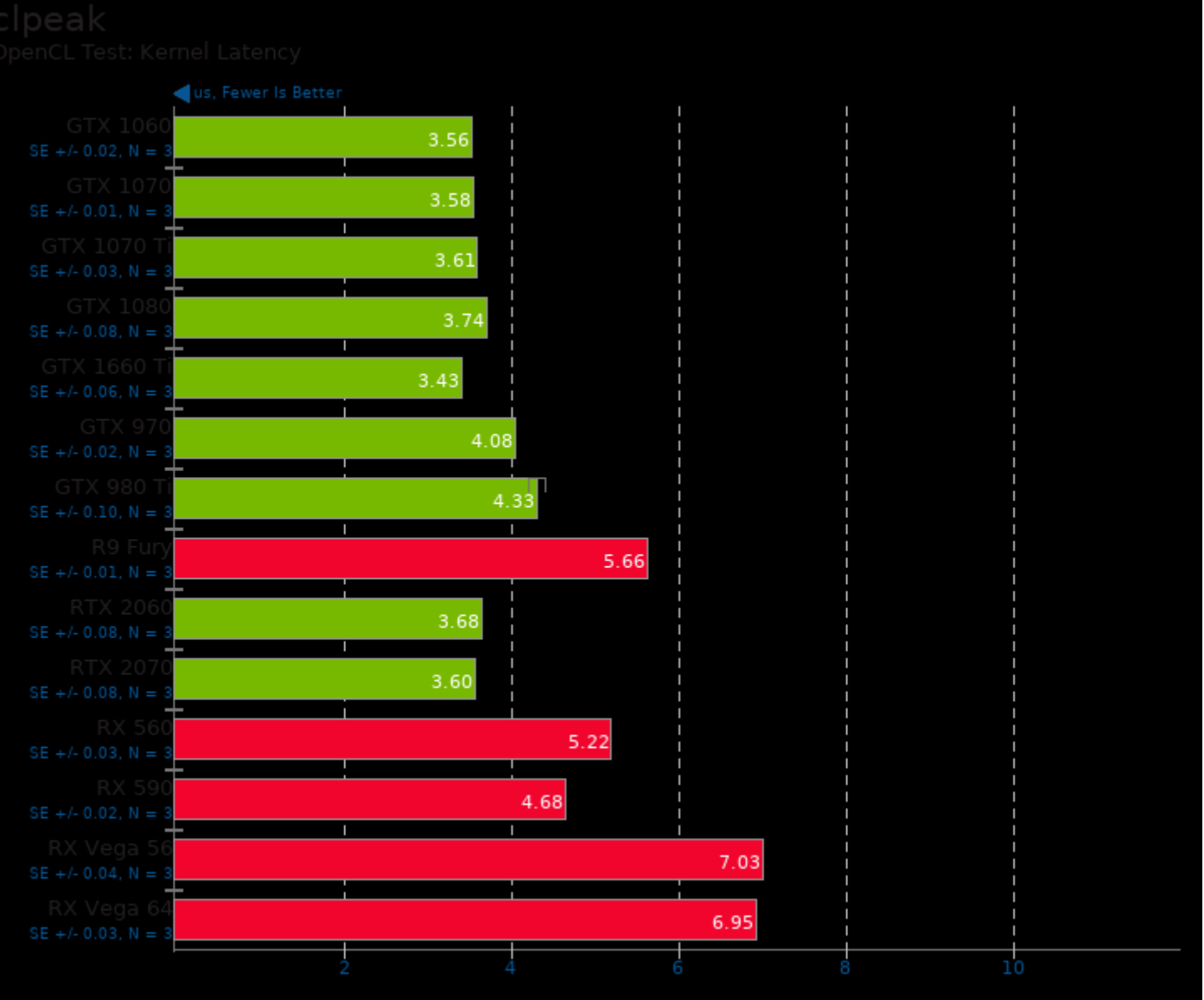

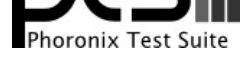

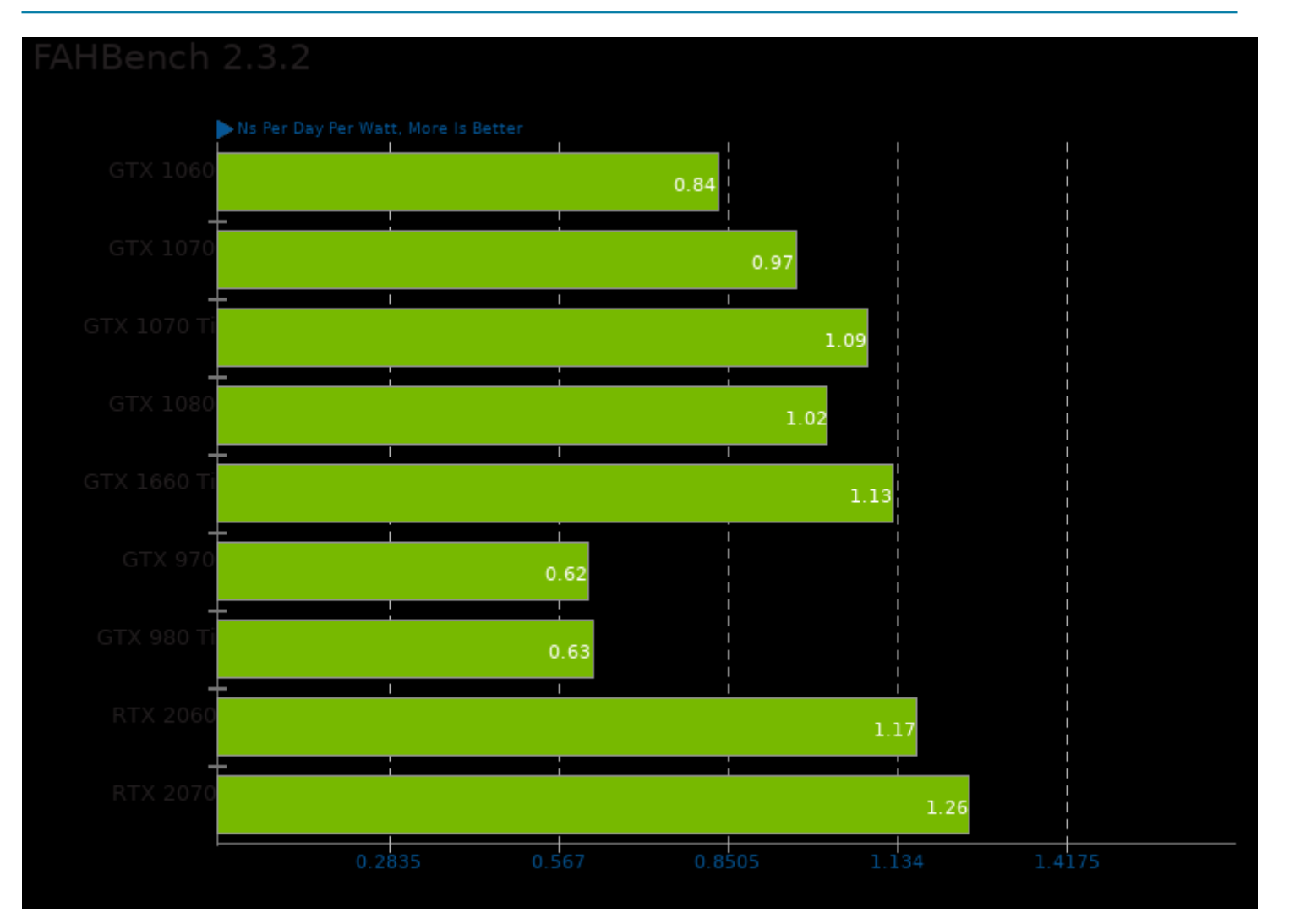

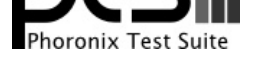

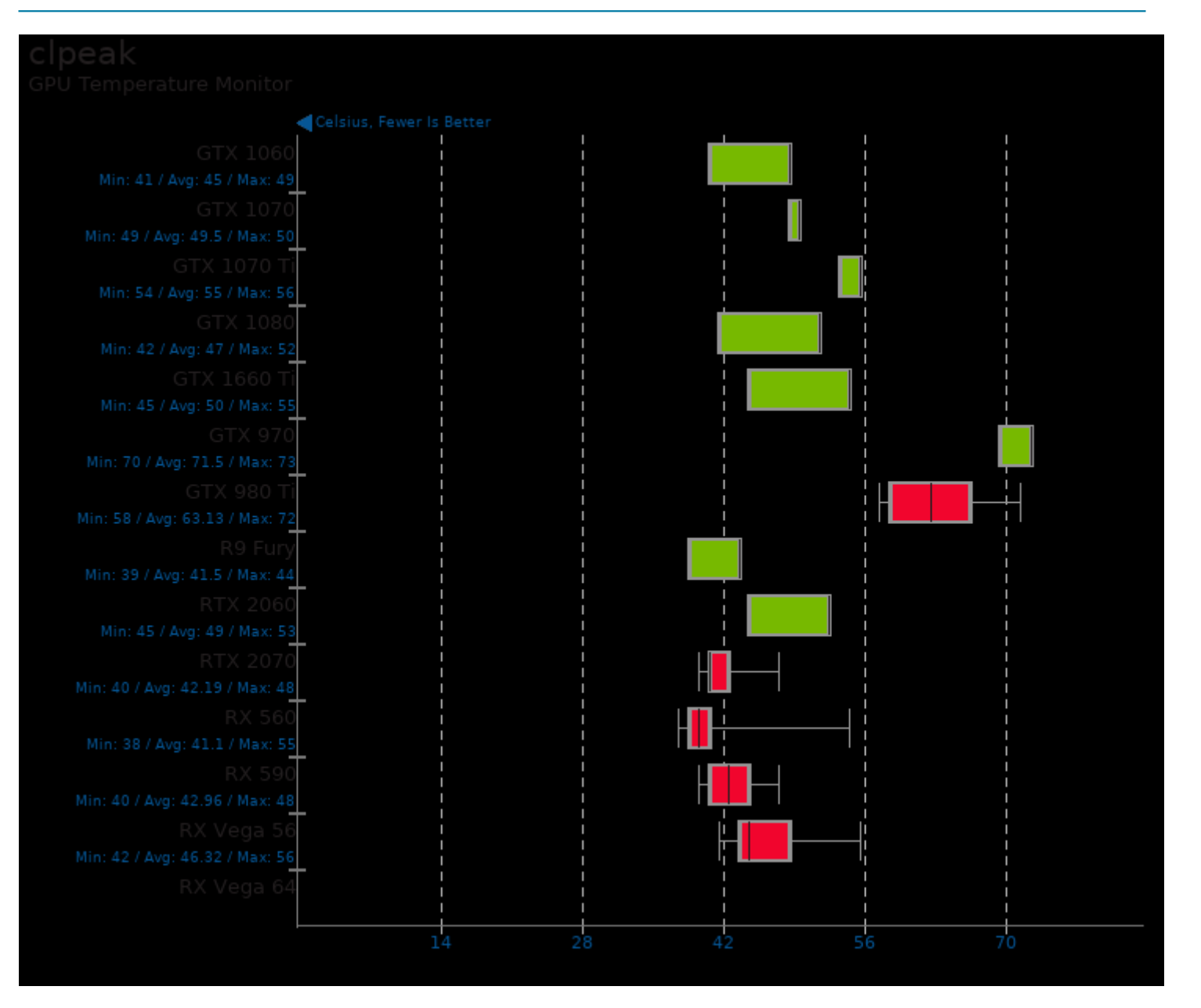

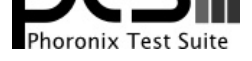

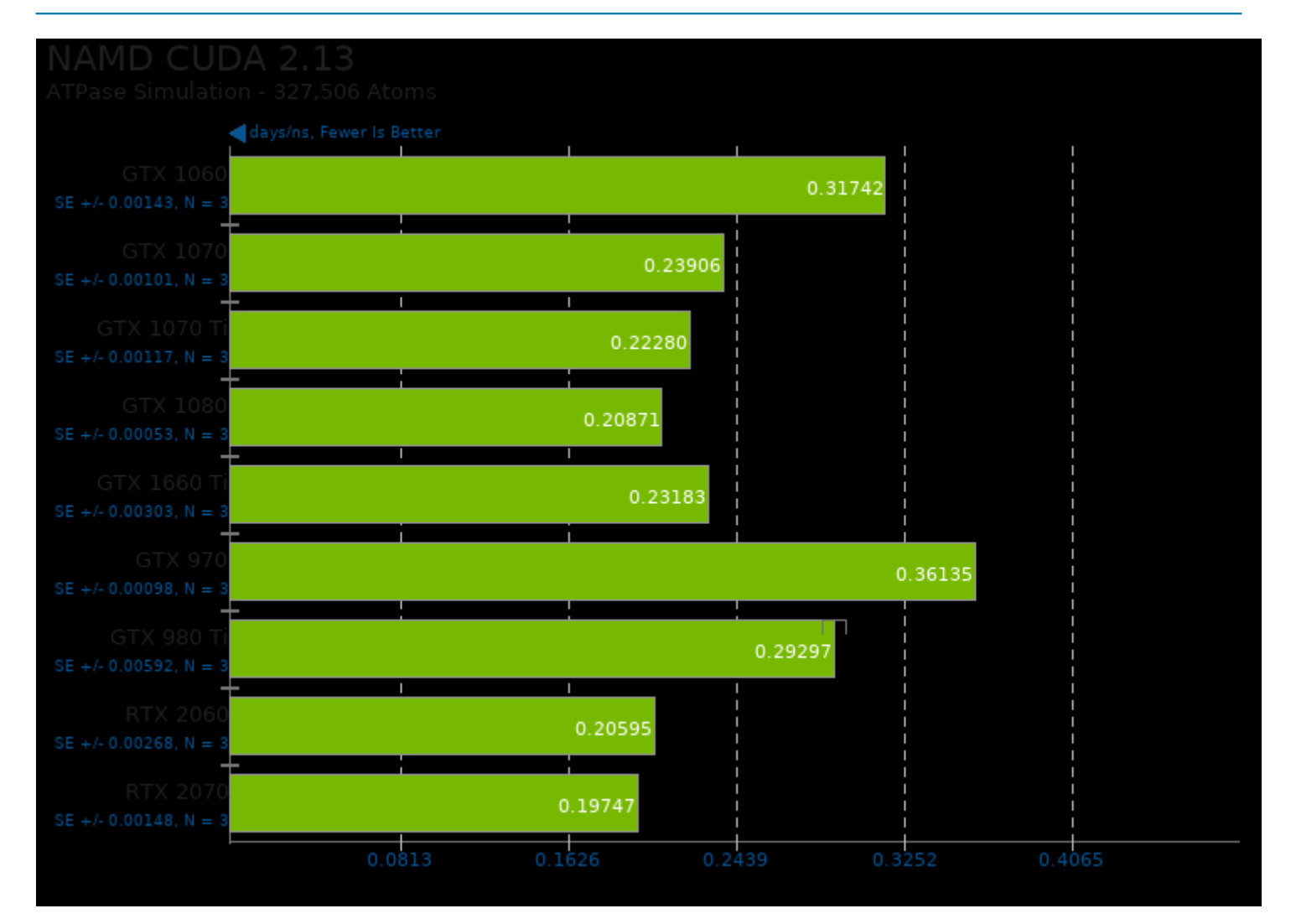

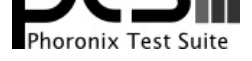

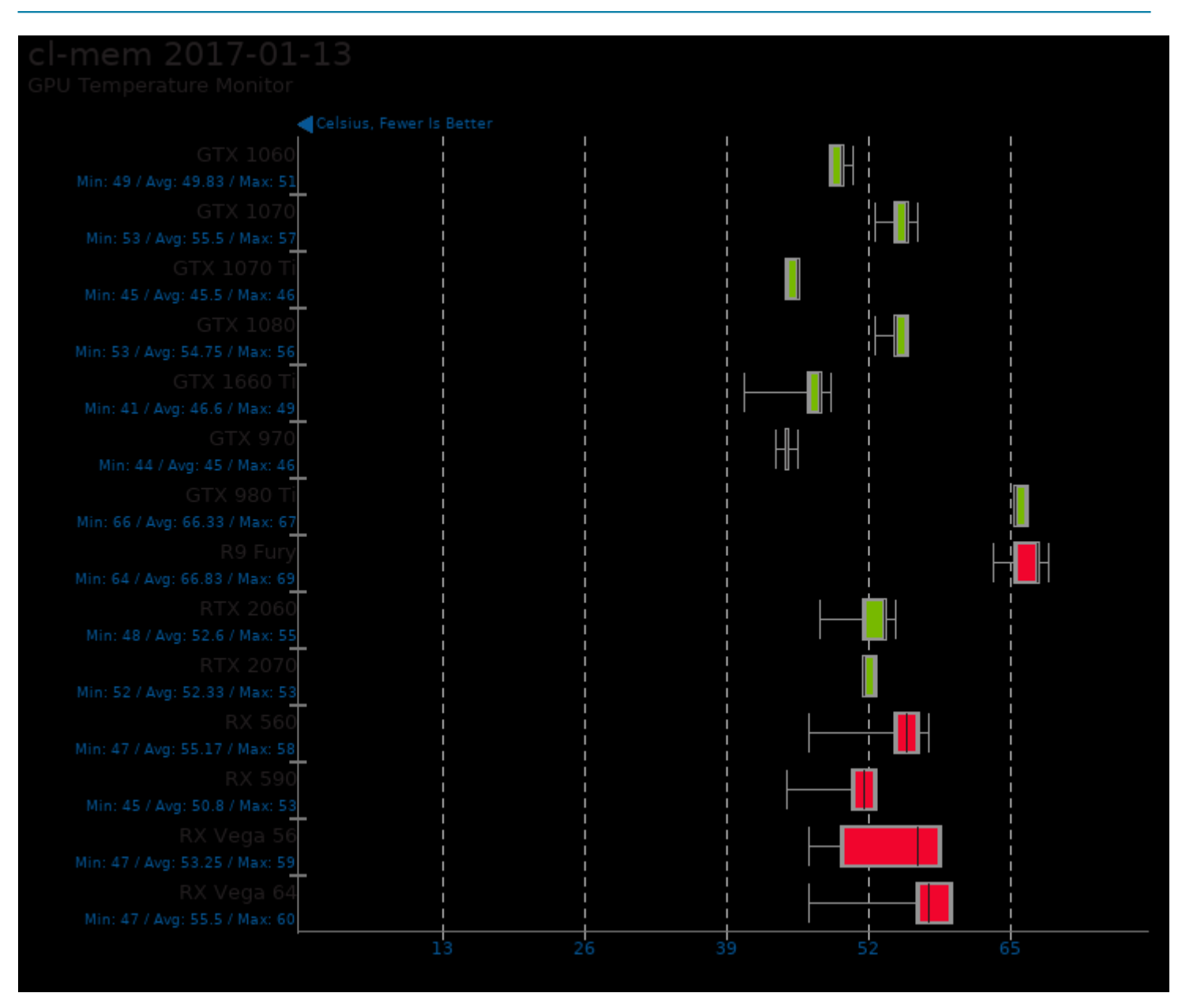

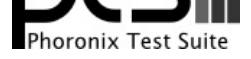

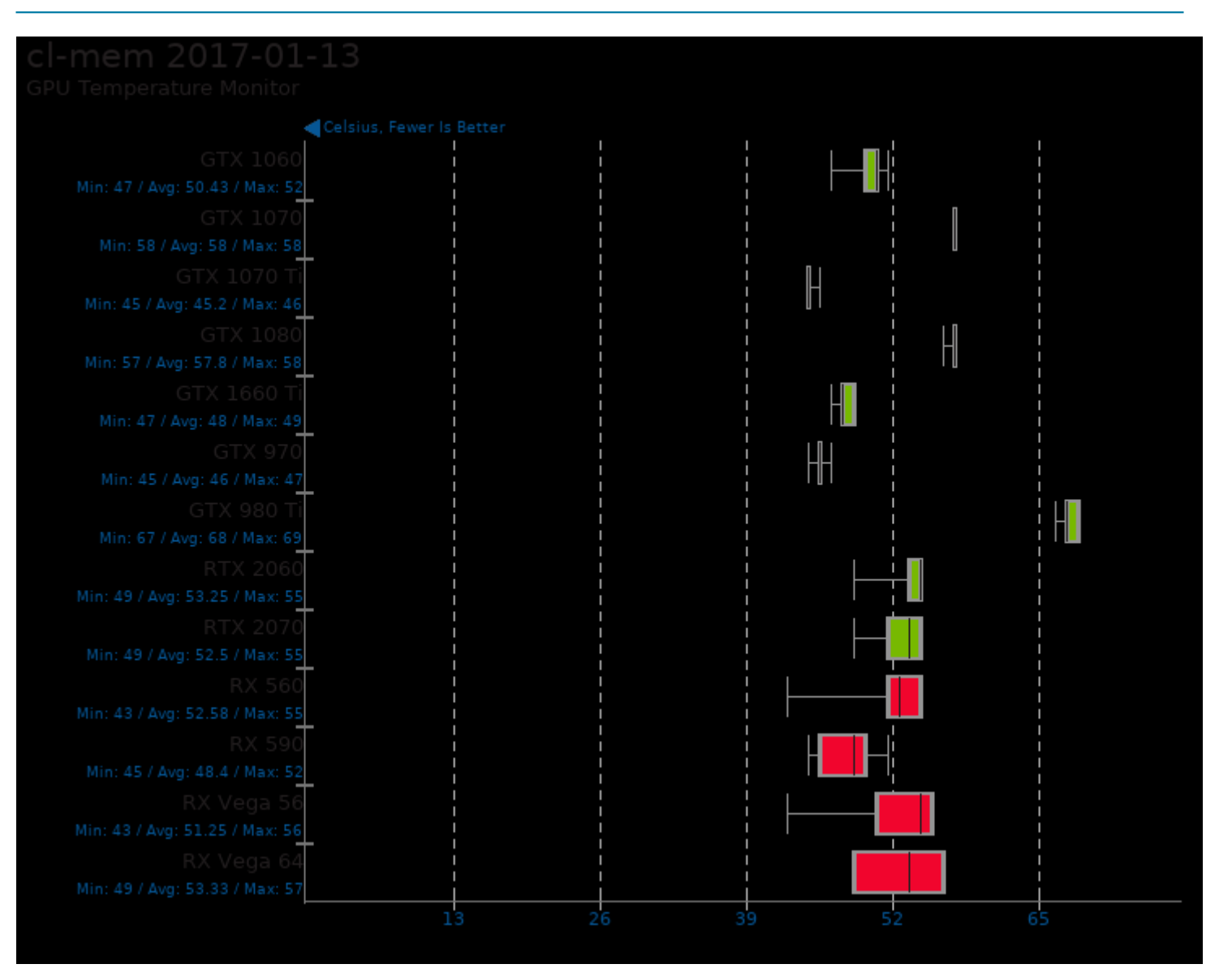

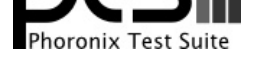

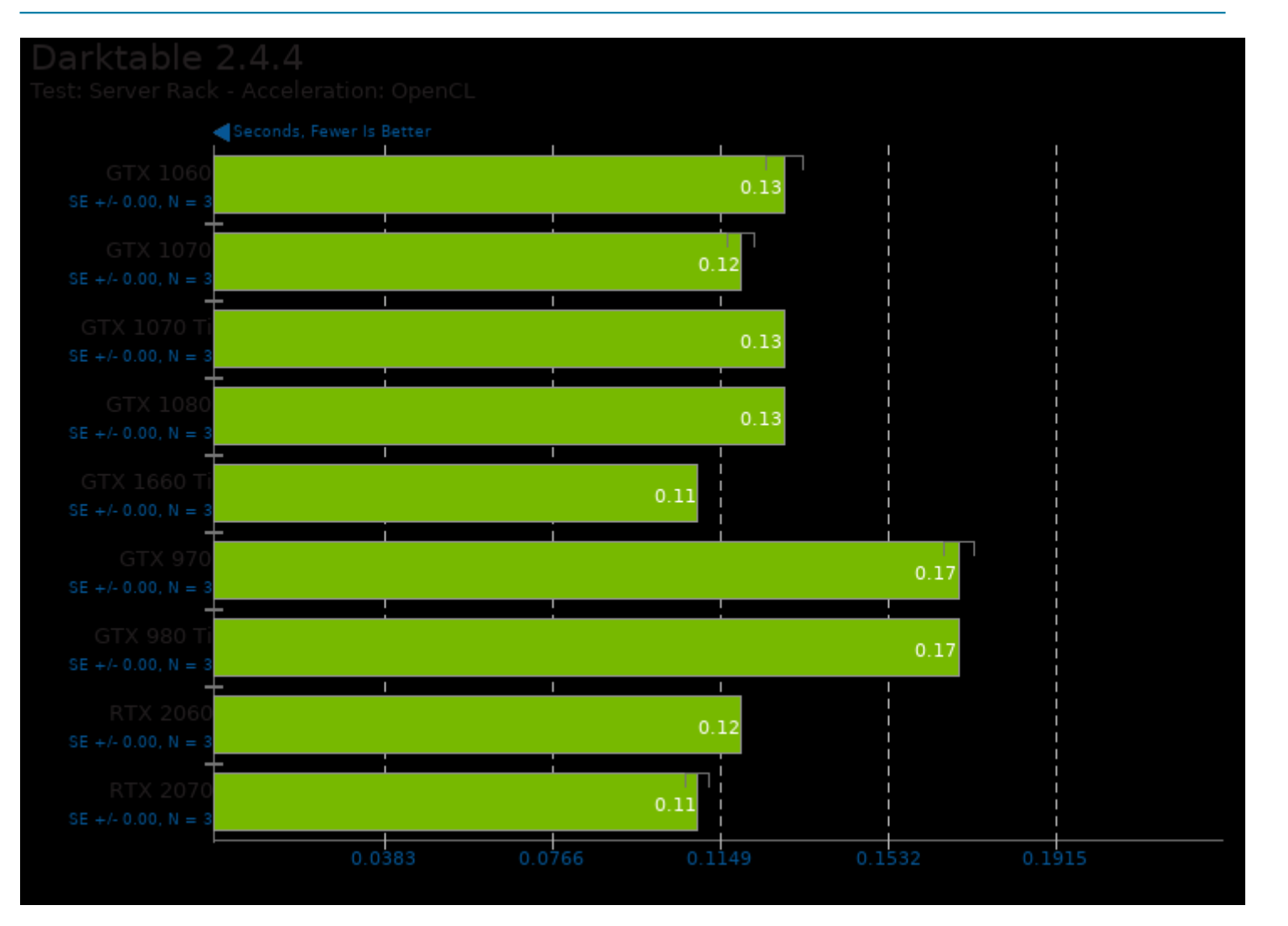

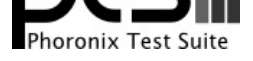

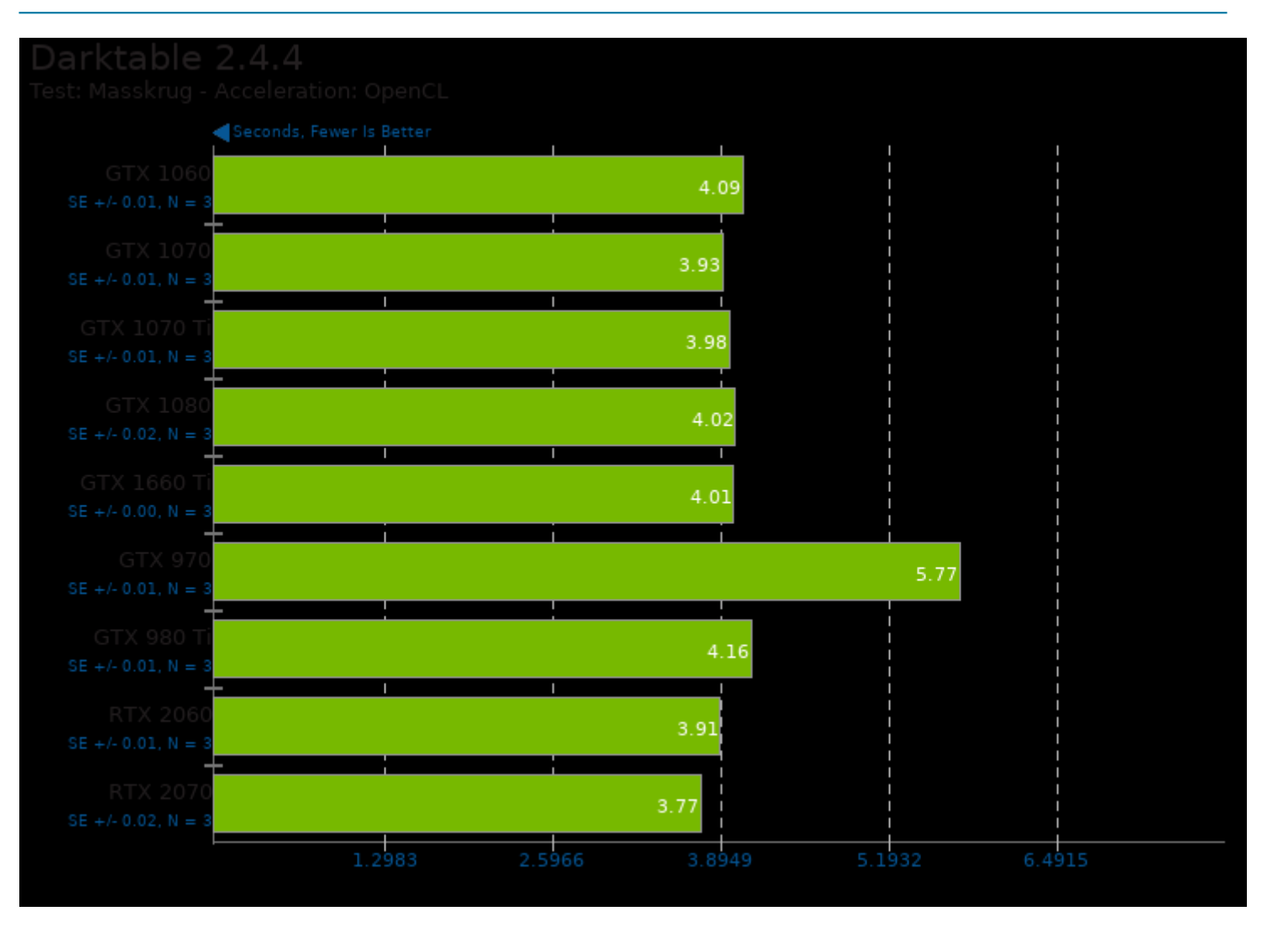

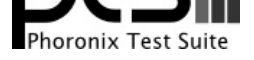

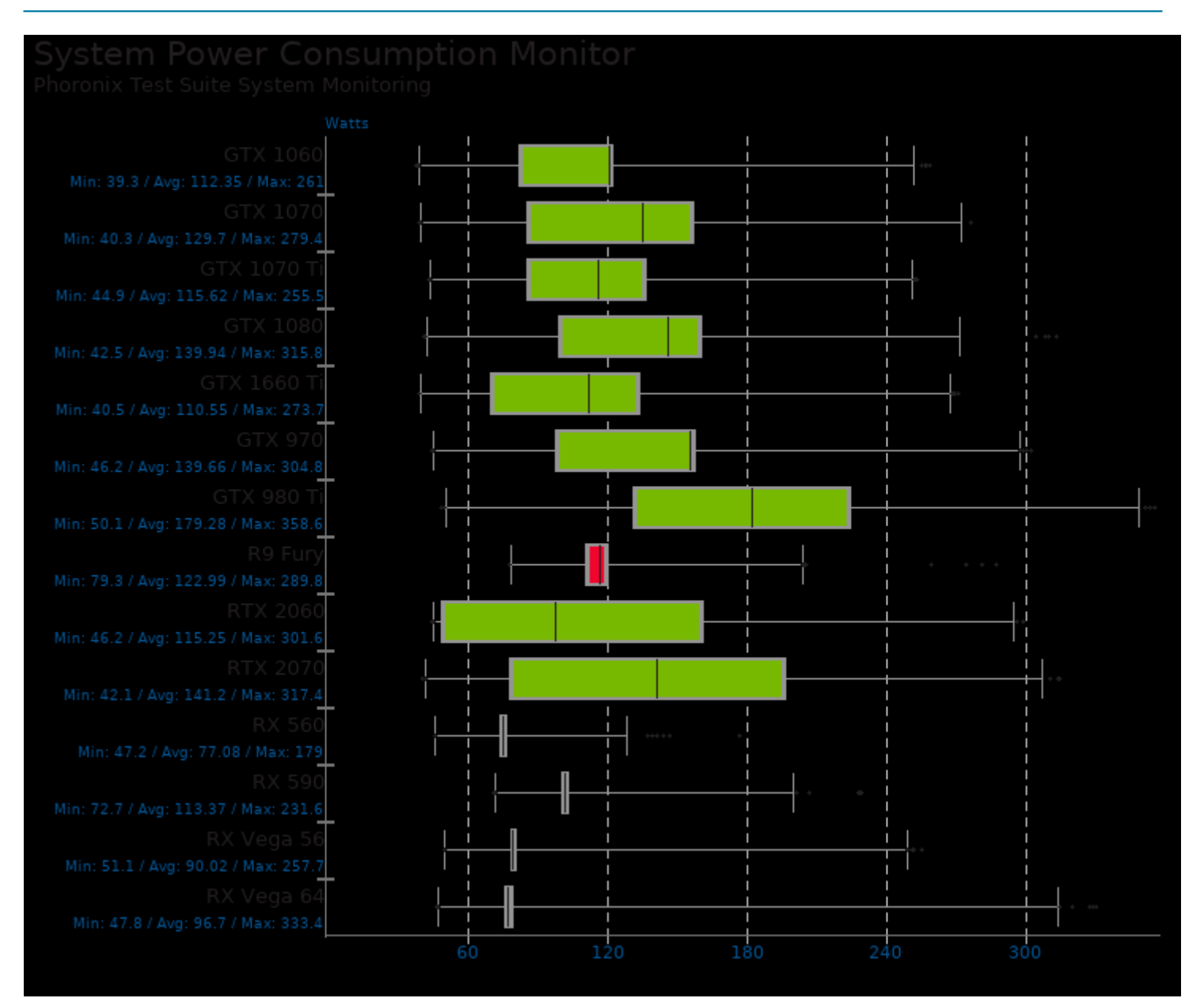

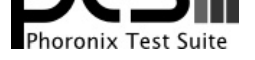

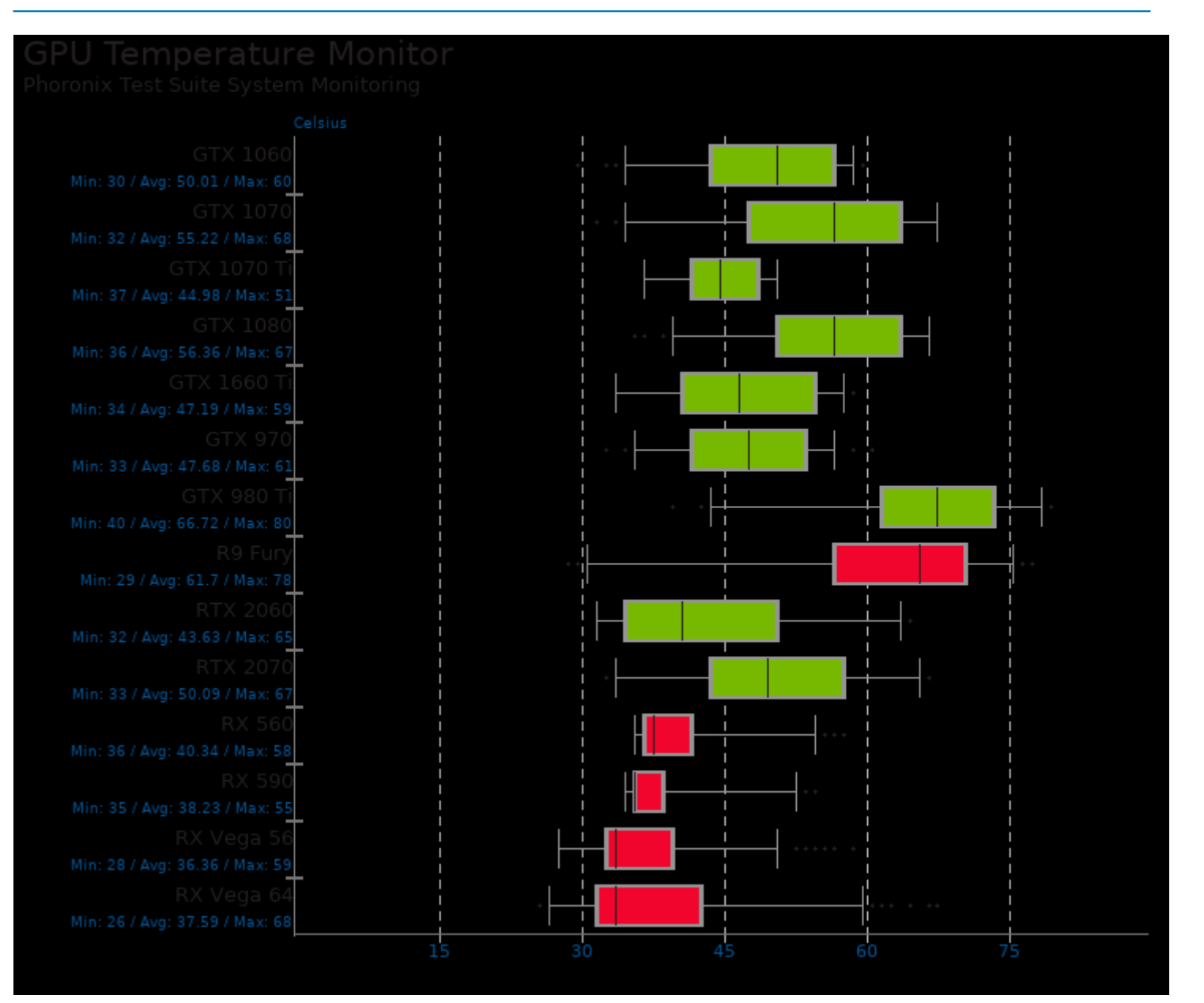

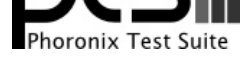

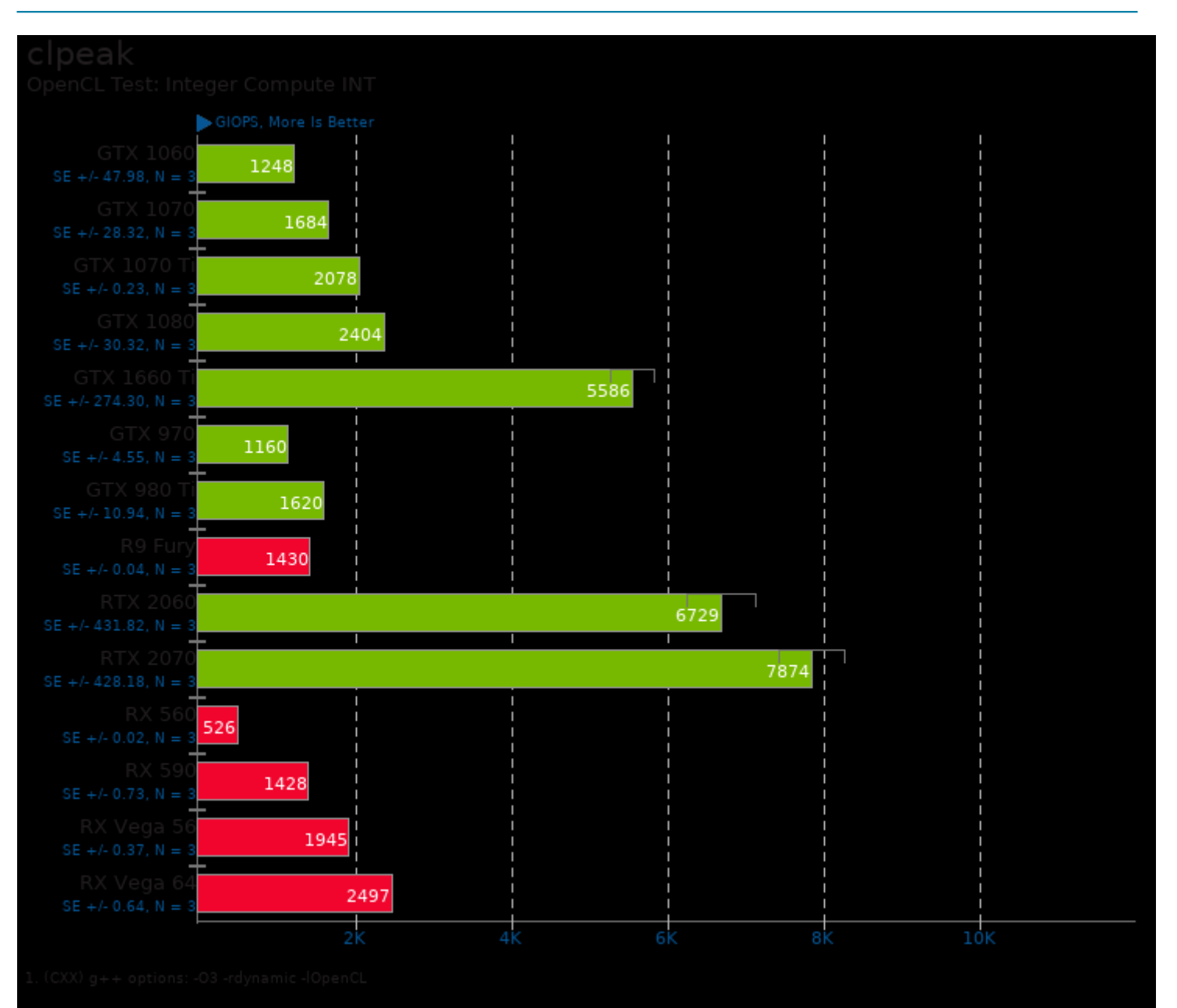

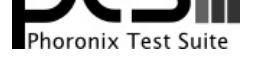

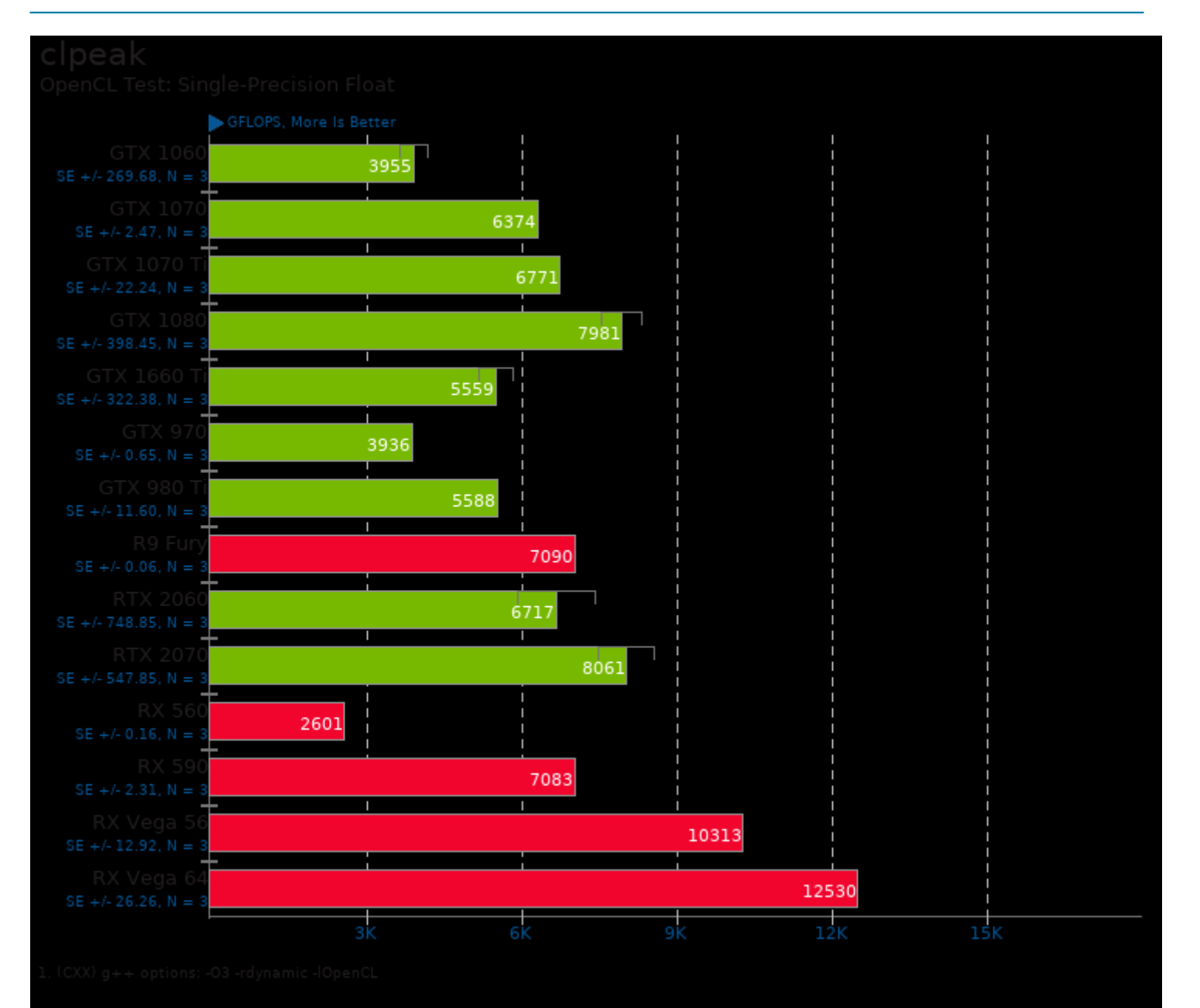

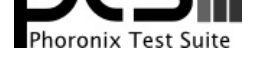

#### These geometric means are based upon test groupings / test suites for this result file.

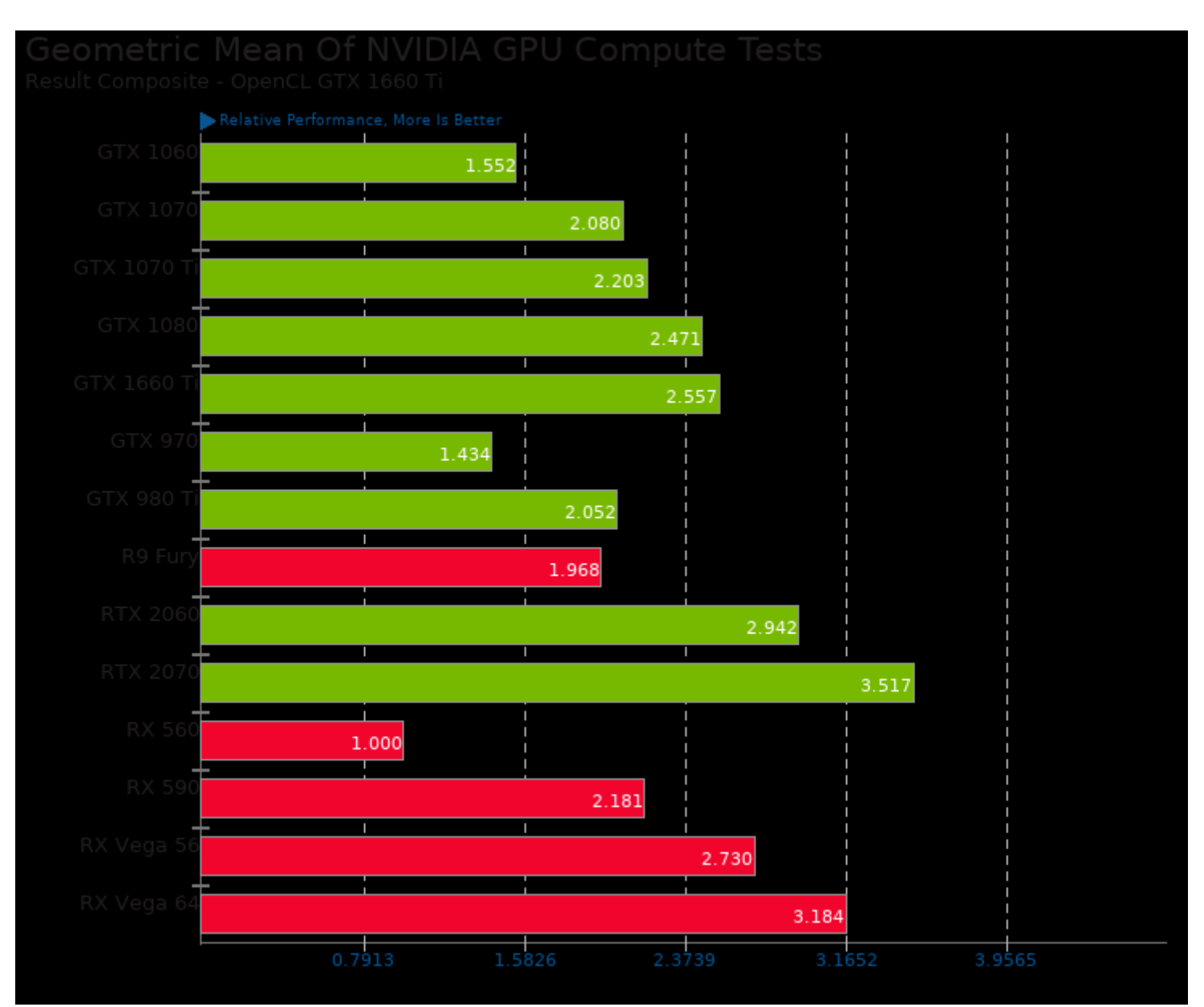

Geometric mean based upon tests: pts/fahbench, pts/namd-cuda, pts/clpeak, pts/cl-mem and pts/v-ray

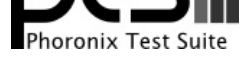

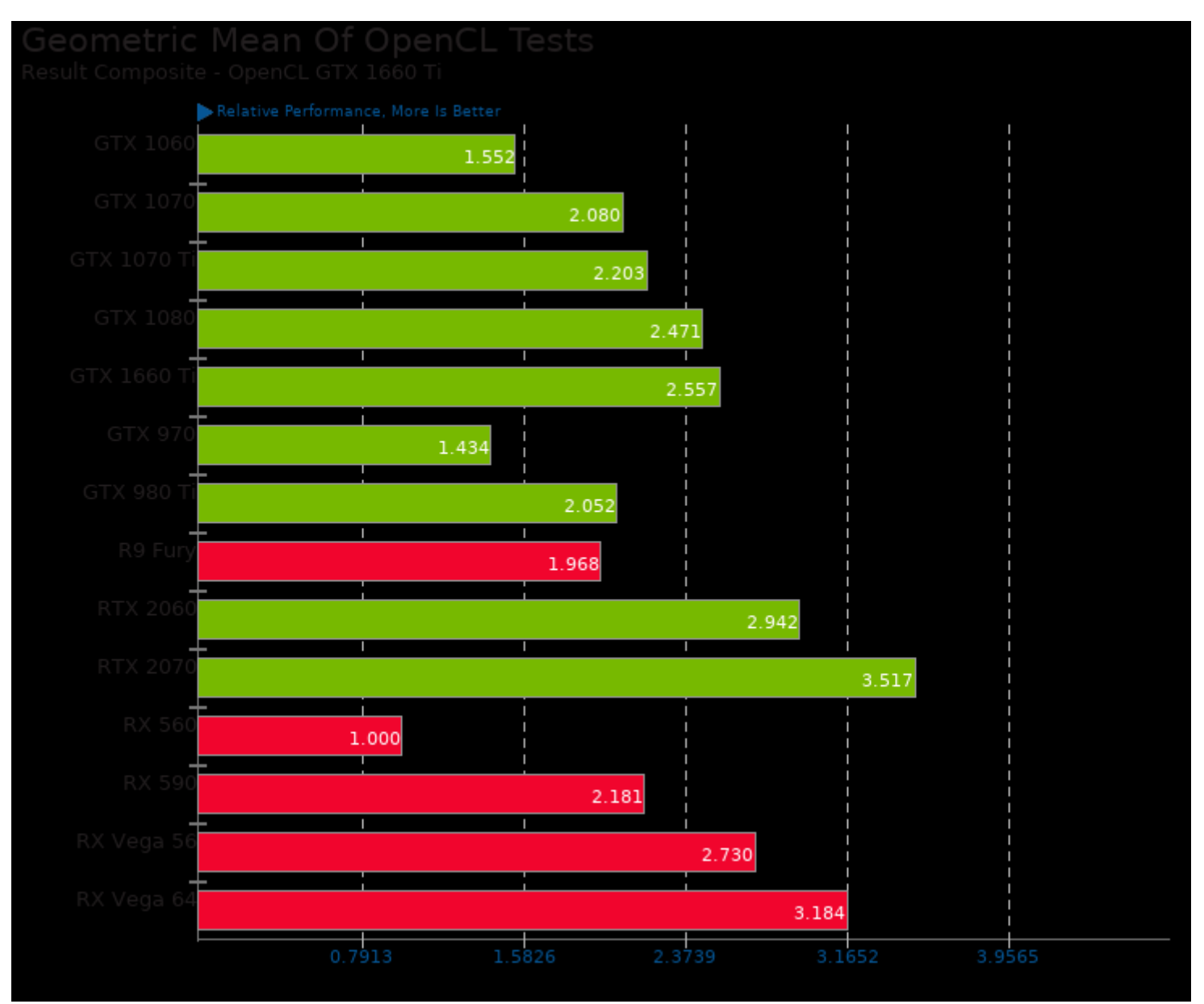

Geometric mean based upon tests: pts/cl-mem, pts/clpeak and system/darktable

This file was automatically generated via the Phoronix Test Suite benchmarking software on Sunday, 5 January 2025 02:20.